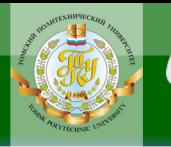

МИНИСТЕРСТВО ОБРАЗОВАНИЯ И НАУКИ РОССИЙСКОЙ ФЕДЕРАЦИИ Федеральное государственное бюджетное образовательное учреждение высшего профессионального образования **«НАЦИОНАЛЬНЫЙ ИССЛЕДОВАТЕЛЬСКИЙ ТОМСКИЙ ПОЛИТЕХНИЧЕСКИЙ УНИВЕРСИТЕТ**»

**OHHOLO** 

УТВЕРЖДАЮ Директор ИДО \_\_\_\_\_\_\_\_\_\_\_ С.И. Качин

« » 2012 г.

**ЗАКРЫТЬ** 

**ОГЛАВЛЕНИЕ \*** 

## **ЭКОНОМЕТРИКА**

Методические указания и индивидуальные задания для студентов ИДО, обучающихся по направлению 080100 «Экономика»

*Составитель* **О.Г. Долматова**

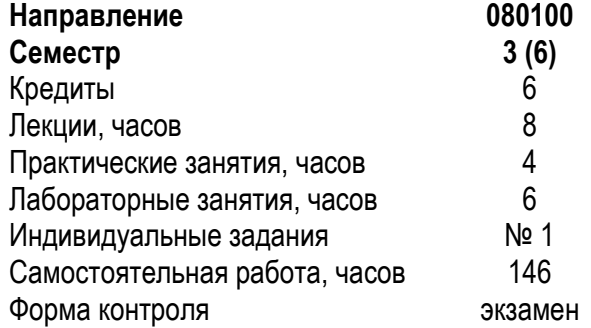

Издательство Томского политехнического университета 2012

УДК 536.24

Эконометрика: метод. указ. и индивид. задания для студентов ИДО, обучающихся по напр. 080100 «Экономика» / сост. О.Г. Долматова; Томский политехнический университет. – Томск: Изд-во Томского политехнического университета, 2012. – 58 с.

Методические указания и индивидуальные задания рассмотрены и рекомендованы к изданию методическим семинаром кафедры экономики «\_\_\_\_» \_\_\_\_\_\_\_\_\_\_\_ 2012 года, протокол  $N_2$  .

Зав. кафедрой экономики профессор, доктор экономических наук  $\Gamma.A.$  Барышева

#### **Аннотация**

Методические указания и индивидуальные задания по дисциплине «Эконометрика» предназначены для студентов ИДО, обучающихся по направлению 080100 «Экономика». Данная дисциплина изучается один семестр.

Приведено содержание основных тем дисциплины, указаны перечень лабораторных работ и темы практических занятий. Приведены примеры решения задач в рамках практических занятий. Приведены варианты индивидуальных домашних заданий. Даны методические указания по выполнению индивидуального домашнего задания и лабораторных работ.

**ЗАКРЫТЬ** 

**OF TABLEMME \*** 

## **ОГЛАВЛЕНИЕ**

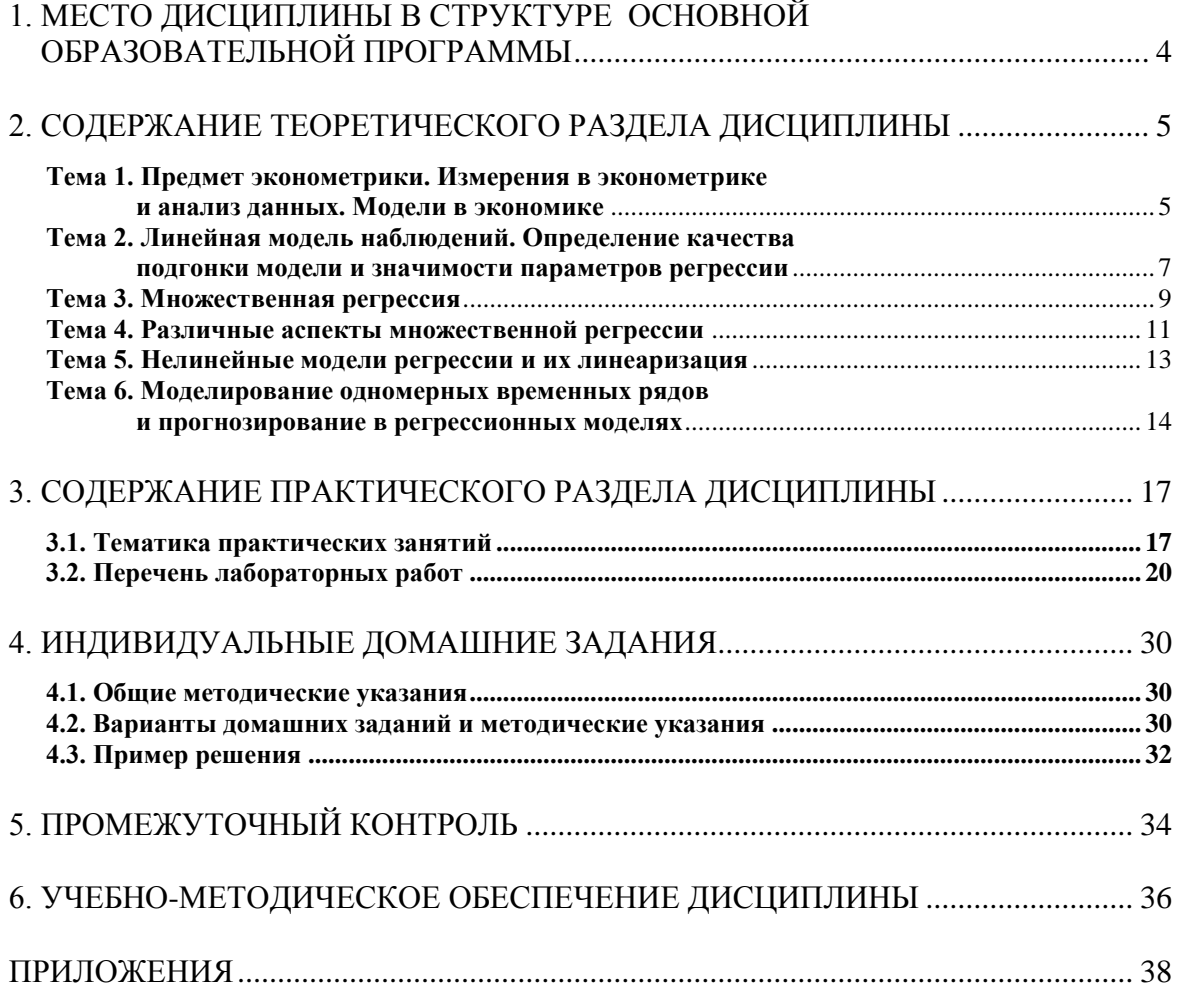

**BARPLITH** 

<span id="page-3-0"></span>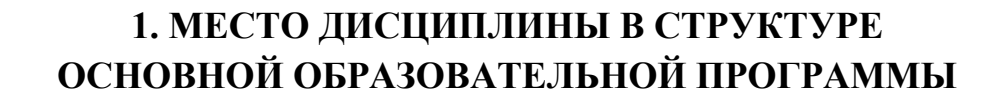

**OTOHHOL** 

Рыночная экономика требует от специалиста знаний основ эконометрических методов, так как без таких знаний трудно изучить уже известные эмпирические зависимости и строить новые, получить более надежный прогноз, а значит – под вопросом успех в экономической сфере (банковском деле, финансах, бизнесе и др.). В связи с чем, курс эконометрики является одним из основных в подготовке экономистов и входит в число базовых дисциплин современного экономического образования.

Дисциплина «Эконометрика» относится к циклу Б2: профессиональный цикл, базовая часть.

Изучению дисциплины «Эконометрика» предшествует изучение дисциплин: «Математика», «Теория вероятностей и математическая статистика», «Экономическая теория».

**ЗАКРЫТЬ** 

 $O$  *OF JABREHME* 

## <span id="page-4-0"></span>2. СОДЕРЖАНИЕ ТЕОРЕТИЧЕСКОГО РАЗДЕЛА ДИСЦИПЛИНЫ

#### <span id="page-4-1"></span>Тема 1. Предмет эконометрики. Измерения в эконометрике и анализ данных. Модели в экономике

<span id="page-4-2"></span>Определение эконометрики. История возникновения эконометрики. Значение эконометрики для экономической теории и практики. Этапы эконометрического исследования.

Типы данных в эконометрическом исследовании. Типы шкал, по которым производятся измерения в эконометрике. Специфика экономических измерений. Анализ качества информации и возможности ее использования для построения эконометрической модели.

Понятие экономической модели. Основные типы экономических моделей. Роль моделей в экономической теории и принятии решений. Неполнота экономических моделей. Типы эконометрических моделей, их особенности и области использования.

Рекомендуемая литература: [1, с. 5-22], [9, с. 3-17].

#### Методические указания

**NOHHOLO** 

Необходимо усвоить определение эконометрики и ее значение для экономической теории и практики, возможности использования эконометрических моделей, общие понятия об этапах эконометрического исследования. Научиться использовать шкалы измерения для преобразования качественной информации, анализировать качество информации и возможность ее использования для построения эконометрической модели. Разобраться в классификации экономических моделей и их особенностях.

#### Вопросы и задания для самоконтроля

1. Привести основные понятия теории вероятностей и математической статистики (прил. 1).

2. Дать определения основных характеристик случайных процессов (выборка, объем выборки, однородность и разнородность данных, сглаживание данных).

3. Записать формулы вычисления и объяснить значение следующих числовых характеристик (прил. 1)

- а) математическое ожидание  $(M(x))$
- б) дисперсия или вариация ( $Var(x)$ )
- в) ковариация( $Cov(x,y)$ )

г) коэффициент корреляции (rxy)

**DJOHHOLD** 

- д) стандартное отклонение (Std.Dev)
- 4. Что такое эконометрическая модель? Её особенности?

5. Перечислите основные этапы эконометрического исследования. Охарактеризуйте каждый из них.

6. Для чего нужны шкалы измерений в эконометрике?

7. Чем определяется шкала измерения? Перечислите основные виды шкал. Приведите примеры.

#### Тесты для самоконтроля

1. Для того чтобы использовать имеющиеся статистические данные в эконометрических исследованиях, они все должны быть преобразованы к числовому виду с помощью

- а) номинальной шкалы измерения
- б) ранговой шкалы измерения
- в) интервальной шкалы измерения
- г) номинальной или ранговой шкалы измерения
- 2. Примером пространственных данных является (указать неверное).

а) количество работников по разным фирмам в один и тот же момент времени

б) ежедневный курс доллара США на ММВБ

в) данные агентства недвижимости, содержащие характеристику продаваемой квартиры

- 3. Основная задача эконометрики
- а) отражение особенностей социального развития общества

б) установление связей между социальными процессами в обществе и техническим прогрессом

в) отражение особенностей экономических переменных и связей между ними

г) установление связей между экономическими процессами в обществе и техническим прогрессом

4. Предметом эконометрики является

а) определение наблюдаемых в экономике количественных закономерностей

б) сбор цифровых данных

- в) изучение экономических законов
- 5. Заключительным этапом эконометрических исследований является
- а) получение данных и анализ их качества
- б) спецификация модели
- в) интерпретация результатов

6

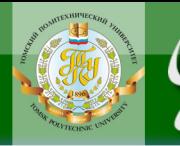

- г) оценка параметров
- 6. В эконометрических исследованиях основное внимание уделяется
- а) ошибкам спецификации модели

**NOHHOLO** 

- б) особенностям измерений
- в) выборочному характеру исходных данных
- г) природе изучаемых факторов
- 7. Спецификация модели это
- а) сбор необходимой статистической информации
- б) формулировка вида модели, состава и формы входящих в нее связей
	- в) статистическое оценивание неизвестных параметров модели
	- г) статистическое оценивание неизвестных параметров модели
	- д) проверка точности модельных данных

8. Какие из перечисленных числовых характеристик используются для анализа степени взаимосвязи случайных величин?

- а) вероятность
- б) ковариация
- в) коэффициент корреляции
- г) ковариация и коэффициент корреляции
- д) вероятность и коэффициент корреляции
- 9. Коэффициент корреляции является величиной
- а) размерной
- б) безразмерной
- в) имеет ту же единицу измерения, что и случайная величина
- 10. Какие значения может принимать коэффициент корреляции?
- a)  $\sigma$ т 0 до 1
- б) больше 1 и меньше 1
- в) меньше или равен 1 и больше или равен 1

#### <span id="page-6-0"></span>Тема 2. Линейная модель наблюдений. Определение качества подгонки модели и значимости параметров регрессии

<span id="page-6-1"></span>Линейный характер связи между двумя экономическими факторами. Линейная регрессионная модель с двумя переменными. Метод наименьших квадратов. Уравнения в отклонениях. Предпосылки МНК. Качество оценки параметров и уравнения регрессии в целом. Анализ вариации зависимой переменной в регрессии. Соответствие модели выборочным данным. Коэффициент детерминации  $R^2$ . Использование статистик для определения значимости оценок параметров (уравнения регрессии). Проверка гипотезы о значимости параметров регрессии с помощью критерия Стьюдента.

**ЗАКРЫТЬ** 

**OF TABLIE HIME** 

Рекомендуемая литература: [1, с. 23-42], [6, с. 27-47].

#### Методические указания

**ANHATA** 

Изучить последовательные этапы построения эконометрических моделей на примере парной линейной регрессии (графический анализ, выбор спецификации, оценка параметров). Научиться определять значения параметров регрессии с помощью метода наименьших квадратов (МНК). Изучить суть этого метода и научиться оценивать значимость параметров линейной регрессии, качество оценок параметров и уравнения регрессии в целом. Научиться определять качество уравнения регрессии с помощью коэффициента детерминации  $R^2$ , как одной из наиболее эффективных оценок адекватности регрессионной модели. Использовать критерий Стьюдента для определения значимости оценок параметров и критерий Фишера для определения значимости уравнения регрессии в целом.

#### Вопросы и задания для самоконтроля

1. Что такое спецификация модели? Перечислите основные причины присутствия в модели случайной ошибки.

2. Запишите парную линейную регрессию У на Х. Поясните смысл и значение всех входящих в нее переменных и параметров  $(Y, X, \alpha, \beta \in \mathbb{R})$ .

3. Для чего используется метод наименьших квадратов (МНК) и в чем заключается суть этого метода?

4. В чем заключается особенность уравнения в отклонениях?

5. Перечислите основные предпосылки (гипотезы) МНК. Приведите графические примеры гомоскедастичности и гетероскедастичности.

6. Как вычисляется и что характеризует коэффициент детерминации  $R^2$ ?

7. Как осуществляется проверка значимости уравнения регрессии в целом и отдельных его параметров (F-критерий Фишера и t-критерий Стьюдента)?

#### Тесты для самоконтроля

- 1. Коэффициент регрессии показывает
- а) на сколько % изменится результат при изменении фактора на 1%
- б) на сколько  $\%$  изменится фактор при изменении результата на 1%

в) на сколько единиц изменится результат при изменении фактора на 1 единицу

8

**ЗАКРЫТЬ** 

**OF TABLIE HIME** 

г) на сколько единиц изменится фактор при изменении результата на 1 единицу

д) во сколько раз изменится результат при изменении фактора на 1 единицу

2. Найдите предположение, не являющееся предпосылкой классической модели (предпосылкой МНК)

а) случайное отклонение имеет нулевое математическое ожидание

- б) случайное отклонение имеет постоянную дисперсию
- в) отсутствует автокорреляция случайных отклонений
- г) случайное отклонение независимо от объясняющих переменных
- 3. Табличное значение критерия Стьюдента зависит
- а) только от уровня доверительной вероятности
- б) только от числа факторов в модели
- в) только от длины исходного ряда

**OTOHHOL** 

г) и от доверительной вероятности, и от числа факторов, и от длины исходного ряда.

д) Только от уровня доверительной вероятности.

4. Парная регрессия представляет собой модель вида

- a)  $y = f(x)$
- 6)  $y = f(x_1, x_2, ... x_m)$
- B)  $y = f(y_{t-1})$

5. Суть коэффициента детерминации  $R^2$  состоит в следующем

а) коэффициент свидетельствует о значимости коэффициентов регрессии

б) коэффициент определяет долю разброса у, объясненного уравнением регрессии, в общем разбросе значений

- в) коэффициент определяет тесноту связи между признаками
- г) коэффициент свидетельствует о наличии / отсутствии автокорреляции

6. Критерий Стьюдента предназначен для

а) определения экономической значимости каждого коэффициента уравнения

- б) проверки модели на автокорреляцию остатков
- в) определения экономической значимости модели в целом
- <span id="page-8-0"></span>г) проверки на гомоскедастичность

## Тема 3. Множественная регрессия

Спецификация модели. Отбор факторов при построении множественной регрессии. Множественная линейная регрессия: основные поня-

**ЗАКРЫТЬ** 

тия. Оценка параметров множественной регрессии методом наименьших квадратов. Предпосылки метода наименьших квадратов. Гомоскедастичность и гетероскедастичность дисперсии остатков.

Рекомендуемая литература: [1, с. 51–58], [9, с. 82–102].

#### Методические указания

**DJOHHOLD** 

Изучить последовательные этапы построения эконометрических моделей множественной линейной регрессии (отбор факторов, анализ выполнения предпосылок МНК, оценка параметров). Научиться записывать спецификацию модели и выполнять оценку параметров множественной регрессии, используя операции с матрицами (прил. 2). Проверять выполнение предпосылок МНК, уделяя особое внимание проверке на гетероскедастичность и автокорреляцию ошибок. Для оценки качества модели множественной регрессии использовать скорректированный коэффициент детерминации  $R^2_{adi}$ .

#### Вопросы и задания для самоконтроля

1. Каким требованиям должны отвечать факторы, включаемые во множественную регрессию?

2. Сформулируйте понятие коэффициента регрессии для множественной регрессии.

3. Почему для множественной регрессии удобно использовать матричную форму записи?

4. Вспомнить правила вычисления для матриц и векторов (прил. 3).

5. Записать уравнение множественной регрессии в матричной форме и предпосылки МНК для него.

6. Вывести формулу расчета параметров МНК в матричной форме.

7. В чем заключается отличие скорректированного коэффициента детерминации от обычного?

#### Тесты для самоконтроля

1. Укажите верное утверждение о скорректированном коэффициенте детерминации

а) скорректированный коэффициент детерминации больше обычного коэффициента детерминации для  $m > 1$  ( $m -$ количество факторов)

б) скорректированный коэффициент детерминации меньше обычного коэффициента детерминации для  $m > 1$ 

в) скорректированный коэффициент детерминации меньше или равен обычному коэффициенту детерминации для  $m > 1$ 

**ЗАКРЫТЬ** 

**OF TABLE HWE**  $*$ 

2. Добавление новой объясняющей переменной

**NOHHOLO** 

а) уменьшает значение коэффициента детерминации

б) никогда не уменьшает значение коэффициента детерминации иногла

в) не оказывает влияния на значение коэффициента детерминации

3. С увеличением числа объясняющих переменных скорректированный коэффициент детерминации

а) растет медленнее, чем обычный коэффициент детерминации

- б) не изменяется
- в) превышает значение обычного коэффициента детерминации

4. При добавлении существенной объясняющей переменной Х в линейную модель множественной регрессии скорректированный коэффициент детерминации

а) уменьшается

- б) не изменяется
- в) увеличивается

5. Добавление новой объясняющей переменной в модель целесообразно

- а) при росте скорректированного  $R^2$
- б) при росте  $R^2$
- в) в любом случае
- <span id="page-10-0"></span>г) если модель не соответствует экономической теории

#### Тема 4. Различные аспекты множественной регрессии

Корреляция и мультиколлинеарность. Фиктивные переменные. Множественная корреляция. Частная корреляция. Обобщенный метод наименьших квадратов.

Рекомендуемая литература: [1, с. 58-70], [4, с. 91-107].

#### Методические указания

Изучить наиболее важные аспекты множественной линейной регрессии, такие как мультиколлинеарность, полная коллинеарность. Научиться проводить анализ корреляционных связей между зависимой переменной и факторами, а также различных факторов между собой при построении модели, что является необходимым для получения качественной модели. Использовать обобщенный метод наименьших квадратов (ОМНК) при гетероскедастичности и наличии автокорреляции ошибок. Освоить использование фиктивных переменных для оценки влияния качественных факторов на результирующую переменную, для оп-

**ЗАКРЫТЬ** 

**OF TABLE HWE**  $*$ 

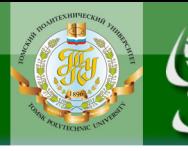

ределения циклических колебаний и структурного анализа с помощью эконометрических моделей.

#### Вопросы и задания для самоконтроля

1. Что такое мультиколлинеарность и полная коллинеарность?

2. Что такое фиктивные переменные и для решения каких задач можно их использовать?

3. Дайте определение понятия частной корреляции. Где она используется?

4. В каком случае целесообразно использовать обобщенный метод наименьших квадратов (ОМНК) вместо обычного МНК?

5. Приведите примеры использования ОМНК.

#### Тесты для самоконтроля

1. Фиктивные переменные могут использоваться (указать неверное)

а) для количественной оценки влияния на результат качественных факторов

- б) поиска оптимальных решений
- в) оценки влияния циклических колебаний на результат

г) для построения моделей процессов, имеющих структурные различия (кусочно-линейная аппроксимация)

2. Использование ОМНК имеет практическую ценность в том случае

а) когда обычный МНК не дает значимых результатов

б) если есть возможность каким-либо образом оценить матрицу дисперсии ошибок

в) когда имеет место мультиколлинерность исследуемых факторов

- 3. Признаком мультиколлинеарности является
- а) высокое значение коэффициента детерминации
- б) оценки параметров являются статистически значимыми
- в) оценки параметров являются статистически незначимыми
- г) одновременное выполнение пунктов а) и в)
- д) одновременное выполнение пунктов а) и б)

4. Фиктивные переменные в уравнении множественной регрессии это

а) дополнительные количественные переменные, улучшающие решение

б) комбинации из включенных в уравнение регрессии переменных, повышающие адекватность модели

в) качественные переменные, преобразованные в количественные

г) переменные, представляющие простейшие функции от уже включенных в модель переменных

**ОГЛАВЛЕНИЕ \*** 

**ЗАКРЫТЬ** 

- 5. Обобщенный метод наименьших квадратов применяется
- д) только в случае автокорреляции ошибок
- е) только в случае гетероскедастичности

**NOHHOLO** 

ж) и в случае автокорреляции ошибок, и в случае гетероскедастичности

<span id="page-12-0"></span>з) при наличии мультиколлинеарности (корреляции факторов)

#### Тема 5. Нелинейные модели регрессии и их линеаризация

Регрессии, нелинейные относительно включенных в анализ объясняющих переменных, но линейные по оцениваемым параметрам. Регрессии нелинейные по оцениваемым параметрам. Приведение нелинейных моделей к линейному виду. Примеры использования нелинейных моделей в экономике.

Рекомендуемая литература: [1, с. 44-51], [3, с. 124-128].

#### Методические указания

Научиться определять, когда возникает необходимость использовать нелинейную модель регрессии, вид нелинейной модели (нелинейность по переменным или по параметрам). Освоить методы оценки параметров нелинейной регрессии, линеаризации нелинейных моделей (метод замены переменных, метод логарифмирования).

#### Вопросы и задания для самоконтроля

- 1. Какие 2 класса нелинейных регрессий необходимо выделить?
- 2. В чем заключается их основное различие?
- 3. Для чего приводят нелинейные уравнения к линейному виду?
- 4. Приведите основные методы приведения.
- 5. Что такое коэффициент эластичности?

#### Тесты для самоконтроля

- 1. Относительно формы зависимости различают
- а) простую и множественную регрессии
- б) линейную и нелинейную регрессии
- в) непосредственную и косвенную регрессии
- г) положительную и отрицательную регрессии
- 2. Какой нелинейной функцией можно заменить параболу, если не на-

блюдается смена направленности связи признаков

а) степенной функцией

**ОГЛАВЛЕНИЕ \*** 

**ЗАКРЫТЬ** 

- б) гиперболой
- в) логистической функцией

**OJOHHON** 

3. Для приведения к линейному виду полинома любой степени можно использовать

- а) метод логарифмирования
- б) метод замены переменных
- в) метод скользящего среднего

4. Для приведения к линейному виду экспоненциальной функции можно использовать

- а) метод логарифмирования
- б) метод замены переменных
- в) метод скользящего среднего

5. Для приведения к линейному виду обратной функции можно использовать

- а) метод логарифмирования
- б) метод замены переменных
- в) метод скользящего среднего

6. Для приведения к линейному виду степенной функции можно использовать

- а) метод логарифмирования
- б) метод замены переменных
- в) метод скользящего среднего

7. Использование линейной регрессии вместо нелинейной является примером

- а) ошибки спецификации
- б) ошибки выборки
- <span id="page-13-0"></span>в) ошибки измерения

#### **Тема 6. Моделирование одномерных временных рядов и прогнозирование в регрессионных моделях**

Основные элементы временного ряда. Моделирование тенденции временного ряда. Модели с распределенным лагом и динамические модели**.** Безусловное прогнозирование. Условное прогнозирование. Прогнозирование при наличии ошибок. Интервалы прогноза по линейному уравнению регрессии.

**Рекомендуемая литература:** [1, с. 73–96], [2, с. 133–149].

**ЗАКРЫТЬ** 

#### Методические указания

**ИОННОГО** 

Разобраться, в чем заключаются особенности моделирования временных рядов. Изучить составляющие уровни временного ряда (тенденцию, циклическую и случайную компоненты), методы оценки параметров. Уметь различать модели распределенных лагов и динамические модели, их особенности. Усвоить то, что прогнози-рование в эконометрике следует понимать как построение оценки зависимой переменной и, следовательно, точность прогноза будет целиком зависеть от качества модели. Научиться определять прогнозные значения и строить доверительные интервалы.

#### Вопросы и задания для самоконтроля

1. Дайте определение временного ряда и трех его составляющих.

2. Перечислите основные этапы анализа временных рядов.

3. Назовите основные виды моделей временных рядов. Объясните, в чем их различие.

4. Запишите уравнения регрессии для моделей DL(2), ADL(1, 2),  $ADL(3, 0)$ .

- 5. Что такое прогнозирование?
- 6. Чем отличаются точечный и интервальный прогноз?
- 7. От чего зависит точность прогноза?

8. Как вычисляется доверительный интервал для параметров регрессии?

9. Каковы особенности прогнозирования временных рядов?

#### Тесты для самоконтроля

1. Уровень временного ряда может содержать

а) тенденцию, циклические, сезонные колебания, случайные колебания

б) тенденцию и сезонные колебания

в) сезонные и случайные колебания

г) любое сочетание тенденции, циклических, сезонных, случайных колебаний

2. Модели с распределенными лагами включают в качестве объясняющих переменных

- а) лаговые значения зависимых переменных
- б) лаговые значения независимых переменных
- в) лаговые значения зависимых и независимых переменных

15

**ЗАКРЫТЬ** 

3. В моделях временных рядов с распределенным лагом на зависимую переменную влияют значения зависимой переменной в предыдущие периоды времени

 $a)$   $\Box a$ 

 $6)$  Het

4. Какой МНК используется для получения оценок параметров моделей временных рядов?

а) обычный МНК

б) взвешенный МНК

в) обобщенный (ОМНК)

г) зависит от структуры ряда и выполнения основных предпосылок для модели

5. От чего зависит точность прогноза (указать неверное)

а) от расстояния между средним и прогнозным значением фактора

б) от единиц измерения данных

**DJOHHONI** 

в) от ширины диапазона изменения фактора

6. Чем больше доверительная вероятность значимости оценки па-

раметра, тем величина доверительного интервала для этой оценки

- а) больше
- б) меньше

в) величина доверительного интервала от доверительной вероятности не зависит

7. От чего зависит точность прогноза?

а) от единиц измерения данных

б) от разброса данных

в) от среднего значения зависимой переменной

8. Долгосрочный прогноз, как правило, точнее краткосрочного

 $a)$   $\pi a$ 

 $6)$  HeT

9. Найдите неверно указанный элемент интервального прогноза

а) среднеквадратическое отклонение прогнозного значения

б) точечный прогноз результирующего показателя

в) объем выборки

г) неверно указанного элемента нет

## 3. СОДЕРЖАНИЕ ПРАКТИЧЕСКОГО РАЗДЕЛА ДИСЦИПЛИНЫ

<span id="page-16-0"></span>Практические занятия по решению задач у студентов, обучающихся по классической заочной форме, проходят во время сессии. Для студентов, обучающихся с использованием дистанционных образовательных технологий, практические занятия проходят в формате вебинаров.

#### 3.1. Тематика практических занятий

#### <span id="page-16-1"></span>Тема 1. Парная линейная регрессия (2 часа)

Оценивание параметров регрессии с помощью МНК. Уравнения в отклонениях. Определение качества модели. Вычисление коэффициента детерминации  $R^2$ .

Рекомендуемая литература: [1, с. 88-94], [8, с. 23-87].

#### Примеры решения задач по теме

**OHHOLU** 

Задача 1. Выведите формулу для оценки свободного члена в регрессии у на константу, т.е. минимизацией суммы квадратов отклонений найдите оценку параметра  $\alpha$  в регрессии  $y_i = \alpha + \varepsilon_i$ .

#### Решение

Согласно МНК, задача состоит в поиске минимума суммы квадратов отклонений  $\varepsilon_i$ , которая для данного уравнения запишется как

$$
F(\alpha) = \sum_{i=1}^{n} (y_i - \alpha)^2
$$
. 3a**THH**Heo6xogumoe ychobhe 3kctpemyma функции 
$$
\frac{\partial F(\alpha)}{\partial \alpha} = \frac{\partial}{\partial \alpha} \sum_{i=1}^{n} (y_i - \alpha)^2 = 2 \sum_{i=1}^{n} y_i - 2 \sum_{i=1}^{n} \alpha = 2 \left( \sum_{i=1}^{n} y_i - n \cdot \alpha \right) = 0,
$$

откуда  $\alpha = \frac{1}{n} \sum_{i=1}^{n} y_i = \overline{y}$ , т.е. свободный член равен среднему значению *у*.

Задача 2. Выведите формулу для оценки коэффициента наклона в регрессии без свободного члена, т.е. найдите оценку параметра  $\beta$  в рег-

$$
F(\beta) = \sum_{i=1}^{n} (y_i - \hat{y}_i)^2
$$
рессии  $y_i = \beta \cdot x_i + \varepsilon_i$ отключений

## Решение

Запишем необходимое условие экстремума функции

**ЗАКРЫТЬ** 

$$
\frac{\partial F(\beta)}{\partial \beta} = \frac{\partial}{\partial \beta} \sum_{i=1}^{n} (y_i - \beta \cdot x_i)^2 = -2 \sum_{i=1}^{n} (y_i - \beta \cdot x_i) x_i = 0.
$$

Решая это уравнение относительно  $\beta$ , получаем МНК-оценку

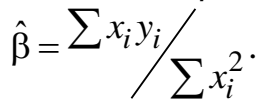

### Тема 2. Качество оценок параметров и нелинейные регрессии  $(2 \text{ vaca})$

Оценка существенности параметров регрессии и уравнения регрессии в целом (критерии Стьюдента и Фишера). Линеаризация нелинейных уравнений.

Рекомендуемая литература: [1, с. 34–51; 2, с. 60–78, 124–128].

#### Примеры решения задач по теме 2

**OHHOLU** 

Задача 1. Уравнение регрессии, построенное по 15 наблюдениям, имеет вид

$$
y = 12, 4 - 9, 6x_1 + ?x_2 - 6, 3x_3.
$$

Параметры  $m_b$  и  $t_b$  принимают следующие значения:

$$
m_b = [(0, (3, 2), (0, 12), ()]
$$
 at  $t_b = [(1, 55), (0, (4, 0), (-3, 15)]$ 

соответственно.

Заполните пропущенные значения и определите, на каком уровне значим коэффициент  $b_1$ .

#### Решение

Для вычисления пропущенных значений воспользуемся следующими формулами определения *t*-статистики согласно критерию Стьюдента:

$$
t_{bi} = \frac{b_i}{m_{bi}} \quad ; \quad m_{bi} = \frac{b_i}{t_{bi}} \quad ; \quad b_i = t_{bi} m_{bi}.
$$

Тогда имеем

$$
t_{b2} = \frac{b_2}{m_{b2}} = 3;
$$
  
\n
$$
m_{b1} = \frac{b_1}{t_{b1}} = \frac{12.4}{1.55} = 8;
$$
  
\n
$$
b_3 = t_{b3}m_{b3} = 4 \cdot 0.12 = 0.48;
$$
  
\n
$$
m_{b4} = \frac{b_4}{t_{b4}} = \frac{-6.3}{-3.15} = 2.
$$

**ЗАКРЫТЬ** 

 $O$  *OF JABREHME* 

Материалы предназначены для использования в учебных целях студентами Института дистанционного образования ТПУ

Значимость коэффициента  $b_1$  определяем по таблице критических значений для критерия Стьюдента (прил. 3). Находим в строке с соответствующим числом степеней свободы  $(n - p = 15 - 4 = 11)$  наибольшее значение, для которого выполняется условие  $t_{b1} > t_{\kappa p}$ . Таковым является значение 1.36, которому соответствует доверительная вероятность 0.8. Следовательно, коэффициент  $b_1$  значим на уровне 80% (вероятность ошибки 20%).

Задача 2. Если это возможно, преобразуйте приведенные нелинейные уравнения в линейные.

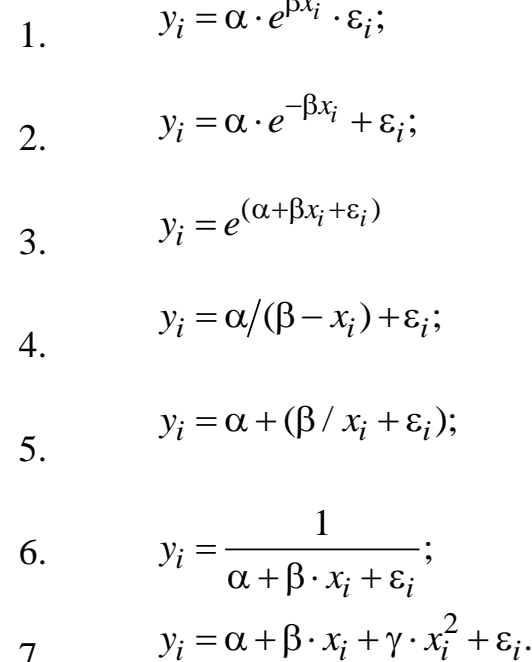

 $\Omega$ .

**OHHOLU** 

#### Решение

 $7<sub>1</sub>$ 

1. Это уравнение может быть приведено к линейному виду путем логарифмирования обеих частей уравнения. Получаем  $\ln(y_i) = \ln(\alpha) + \beta \cdot x_i \ln(e) + \ln(\epsilon_i)$ , учитывая, что  $\ln(e) = 1$ , и вводя обозначения:  $z_i = ln(y_i)$ ,  $a = ln(α)$ ,  $e_i = ln(ε_i)$ , получаем линейное уравнение  $z_i = a + \beta \cdot x_i + e_i$ .

Примечание: предполагается, что случайная величина  $\varepsilon_i$ принимает только положительные значения.

2. Уравнение не может быть преобразовано в линейное, т.к. случайная составляющая  $\varepsilon_i$  входит в него не аддитивно, и метод логарифмирования в этом случае ничего не дает.

3. Аналогично, как и в (1), логарифмируем обе части уравнения и, заменяя  $\ln(y_i)$  на  $z_i$ , получаем:  $z_i = \alpha + \beta \cdot x_i + e_i$ .

**ЗАКРЫТЬ** 

**OF TABLEME SE** 

4. Уравнение не может быть преобразовано в линейное.

**IOHHOLU** 

5. Используя метод замены переменной, и, заменяя в уравнении  $\frac{1}{x}$ 

на  $x1_i$ , получаем уравнение  $y_i = \alpha + \beta \cdot x1_i + \varepsilon_i$ , которое является линей-НЫМ.

6. Уравнение может быть приведено к линейному виду после преобразования и замены переменной.

Запишем уравнение в виде:  $\frac{1}{y_i} = \alpha + \beta \cdot x_i + \varepsilon_i$ . Введем замену  $z_i = \frac{1}{y_i}$  и получим линейное уравнение  $z_i = \alpha + \beta \cdot x_i + \varepsilon_i$ .

7. Для приведения данного уравнения, которое является линейным по параметрам, но нелинейным по включенным в него независимым переменным произведем замену  $z_i = x_i^2$ , тогда получаем уравнение уже с двумя независимыми переменными, но линейное не только по параметрам, но и по этим переменным:  $y_i = \alpha + \beta \cdot x_i + \gamma \cdot z_i + \varepsilon_i$ .

#### 3.2. Перечень лабораторных работ

<span id="page-19-0"></span>По дисциплине предусмотрено 2 лабораторные работы. Все лабораторные работы выполняются в MS Excel.

Студенты, обучающиеся по классической заочной форме, выполняют лабораторные работы в период сессии в компьютерном классе.

Студенты, обучающиеся с использованием дистанционных образовательных технологий, выполняют лабораторные работы самостоятельно, результаты в виде файла MS Excel (под названием Лаб раб <фамилия студента> <rpynna>.xlsx) предоставляют преподавателю по электронной почте.

#### Лабораторная работа №1 «Выбор оптимальной аппроксимирующей функции» (2 часа)

Цель работы: Для заданных значений  $X$  и  $Y$  найти функцию, которая наиболее точно выражает связь между ними.

Аппроксимация наблюдаемых данных какой-либо математической формулой всегда приближенна. Чем меньше это отличие, тем ближе теоретические (модельные) значения ty<sub>i</sub> подходят к наблюдаемым, и тем лучше качество модели. Величина отклонений фактических и рас-

**ЗАКРЫТЬ** 

**OF TABLIE HIME** 

четных значений результативного признака  $(y_i - ty_i)$  по каждому наблюдению представляет собой ошибку аппроксимации или отклонение. Таким образом, при выполнении задания надо выбрать такую функцию, для которой среднее отклонение будет минимальным.

**OTOHHOL** 

На первом этапе на основе данных, представленных в табл. 1, выполняется расчет искомых величин с последовательным заполнением соответствующих столбцов в таблице.

На втором этапе каждый студент выполняет индивидуальный вариант задания на основе данных, представленных в табл. 2.

Для выполнения лабораторной работы необходимо построить точечный график функции  $Y = f(X)$  в MS EXCEL. Далее для вычисления теоретических значений строятся 5 линий тренда (линейная, полиномиальная, экспоненциальная, логарифмическая и степенная). Для этого после выделения данных на точечном графике в контекстном меню выбирается команда Добавить линию тренда. Для каждого тренда на график выводится уравнение функции. Затем на основе этих уравнений вводится формула для расчета теоретических значений ty<sub>i</sub> и рассчитывается отклонение по формуле:

$$
z_i = \left| \frac{y_i - ty_i}{y_i} \right| \cdot 100.
$$

По всем наблюдениям вычислите среднее отклонение для каждой функции

$$
A = \frac{1}{n} \sum_{i=1}^{n} z_i
$$

и определите оптимальную функцию аппроксимации (с минимальной погрешностью).

Номер варианта задания для лабораторной работы № 1 определяется по последней цифре номера зачетной книжки. Например, если номер зачетной книжки Д-11Г10/12, то номер варианта задания равен 2. Если номер зачетной книжки оканчивается на 0 (например, 3- $3E10/30$ ), то номер варианта задания равен 10.

**OF TABLIE HIME** 

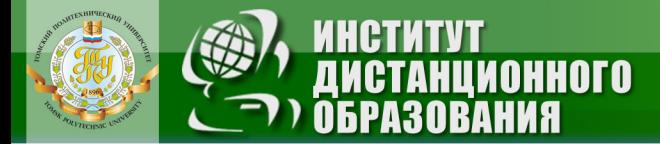

Таблица 1

#### Поиск функции, аппроксимирующей наблюдаемые данные

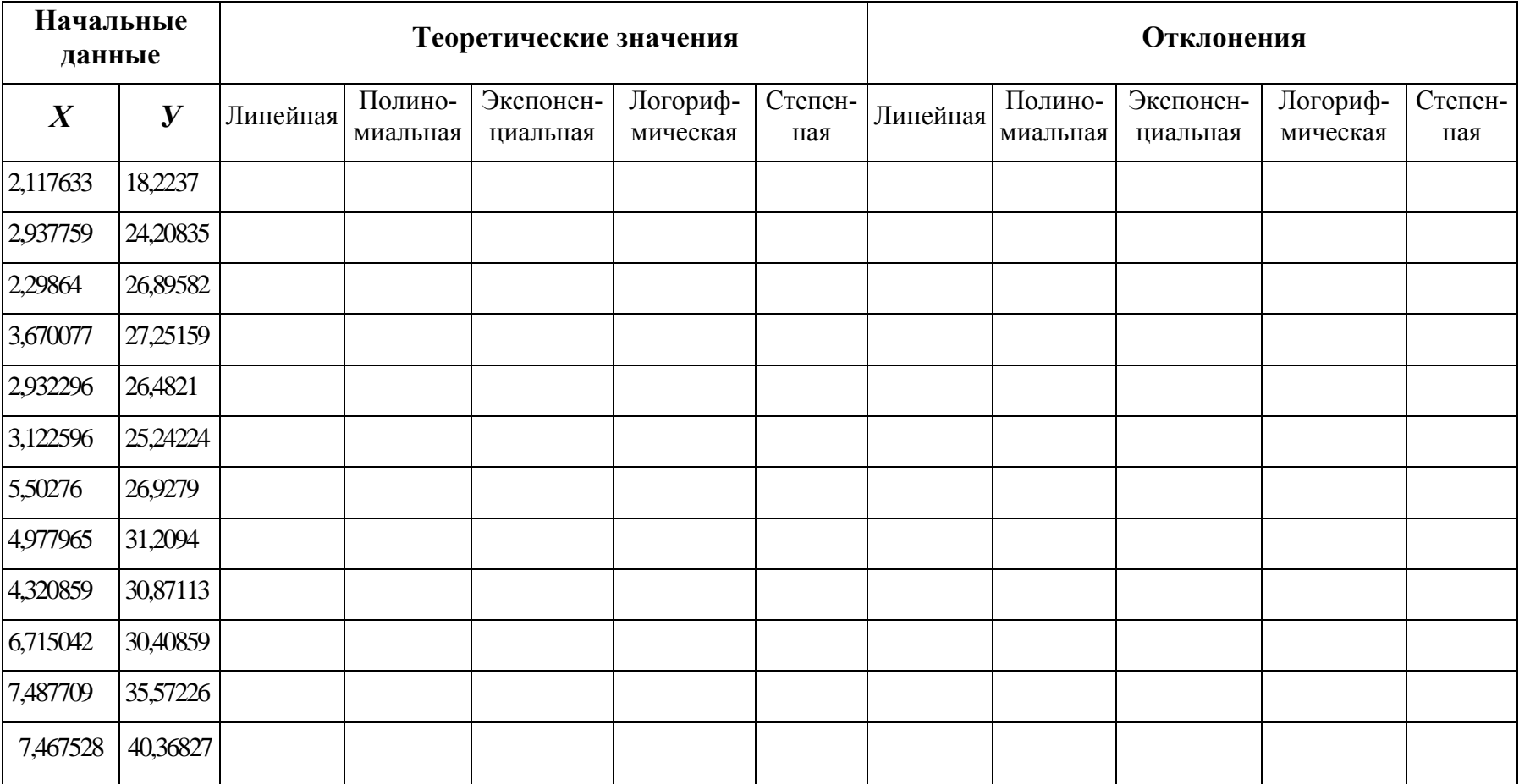

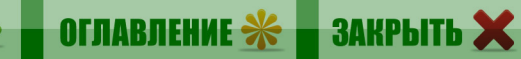

E

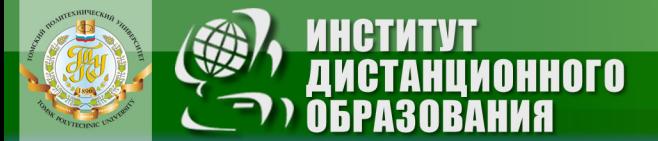

#### Окончание табл. 1

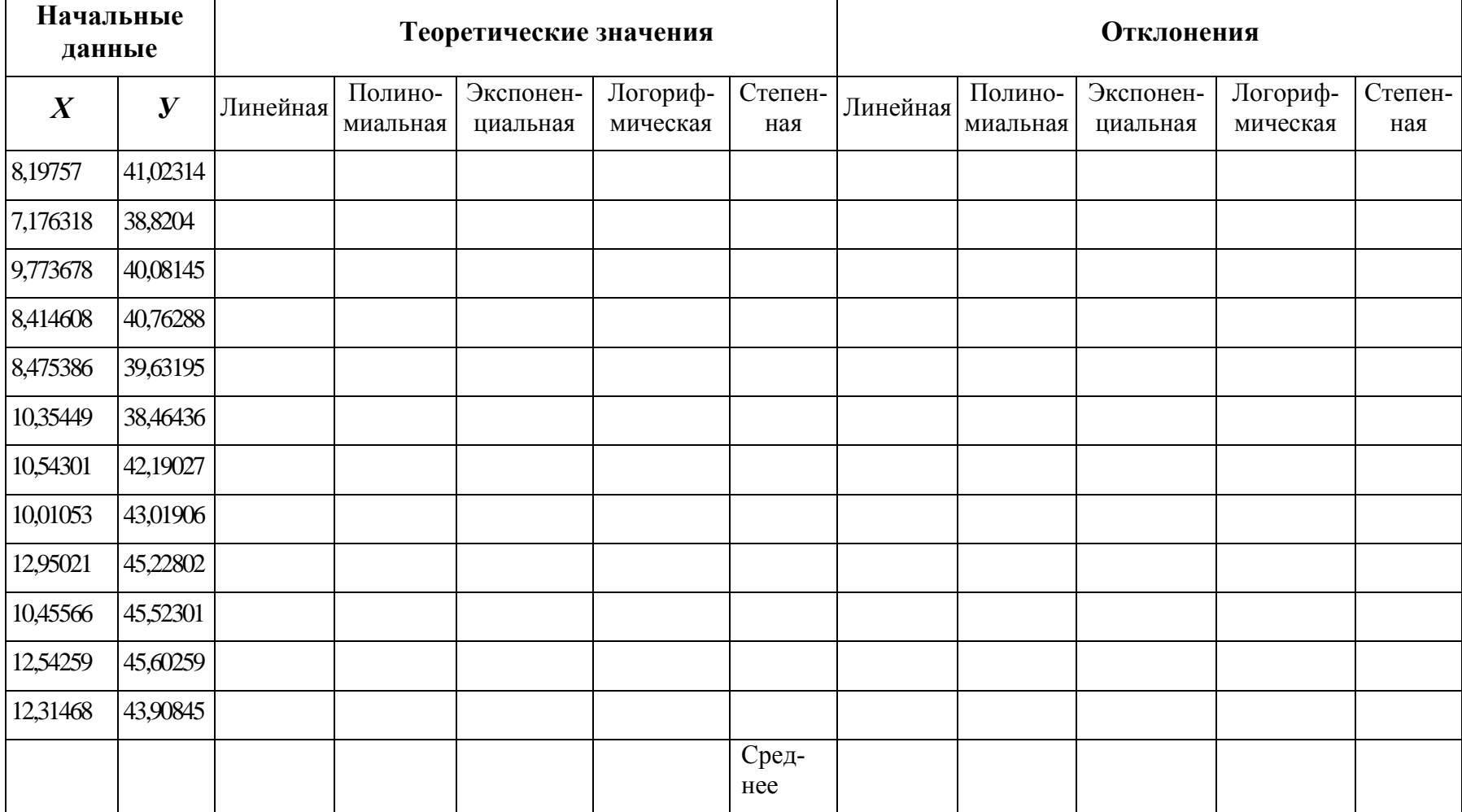

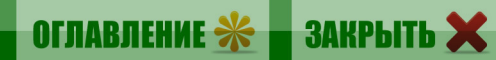

 $\leftarrow$ 

## Таблица 2

Варианты индивидуальных заданий для лабораторной работы № 1

**OHHOTO** 

ния

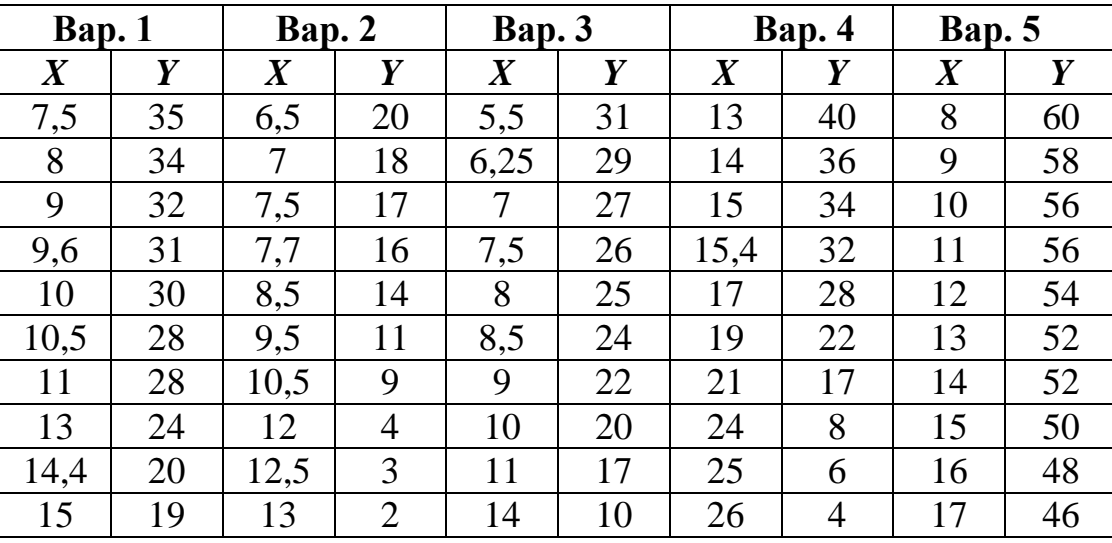

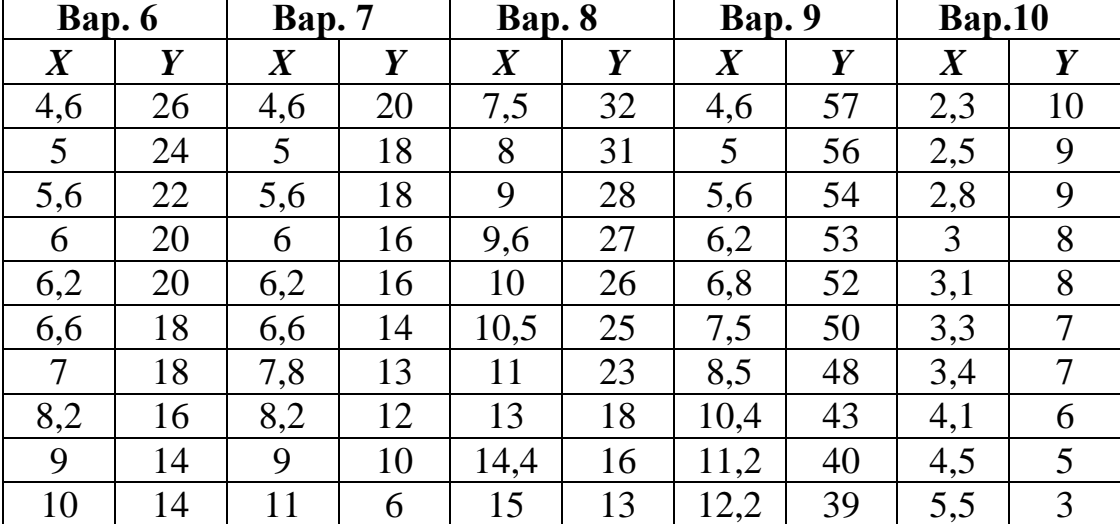

### Лабораторная работа № 2 «Анализ рынка недвижимости на основе модели множественной регрессии» (2 часа)

**IOHHOLU** 

Цель работы: На основе данных Московского агентства недвижимости построить модель для оценки реальной стоимости квартиры по ее характеристикам (район, площадь, этаж и т.д.).

Для выполнения задания необходимо скопировать исходные данные в MS EXCEL, преобразовать качественные факторы (район, станции метро) в числовую форму, затем с помощью инструмента Регрессия из Пакета анализа (надстройки MS Excel) построить уравнение множественной регрессии. В качестве зависимой переменной использовать цену квартиры, а в качестве факторов все ее характеристики. Далее необходимо исключить из числа факторов те, у которых вероятность ошибки (столбец «Р-значение») оказалась больше 5 % и снова построить уравнение регрессии с оставшимися факторами. В результате должна получиться модель, у которой коэффициент детерминации не меньше 0,51 и все параметры значимы на заданном уровне. Допускается вероятность ошибки не более 5%, т.е. в столбце «Р-значение» значения не должны превышать 0,05. Затем с помощью полученной модели рассчитайте стоимость квартиры с произвольно заданными значениями ее характеристик. Для этого необходимо ввести формулу для расчета цены квартиры, в которой значения коэффициентов берутся из результатов Регрессии, а соответствующие значения факторов (район, площадь, этаж и т.д.) задаются в соответствии с номером вашего варианта.

Номер варианта задания для лабораторной работы № 2 определяется по последним двум цифрам номера зачетной книжки. Если образуемое ими число больше 18, то следует взять сумму этих цифр. Например, если номер зачетной книжки Д-3Б10/14, то номер варианта задания равен 14. Если номер зачетной книжки 3-3Б10/22, то номер варианта задания равен 4.

Рекомендуемая литература: [1, с. 51–61], [6, с. 49–79].

## Таблица 3

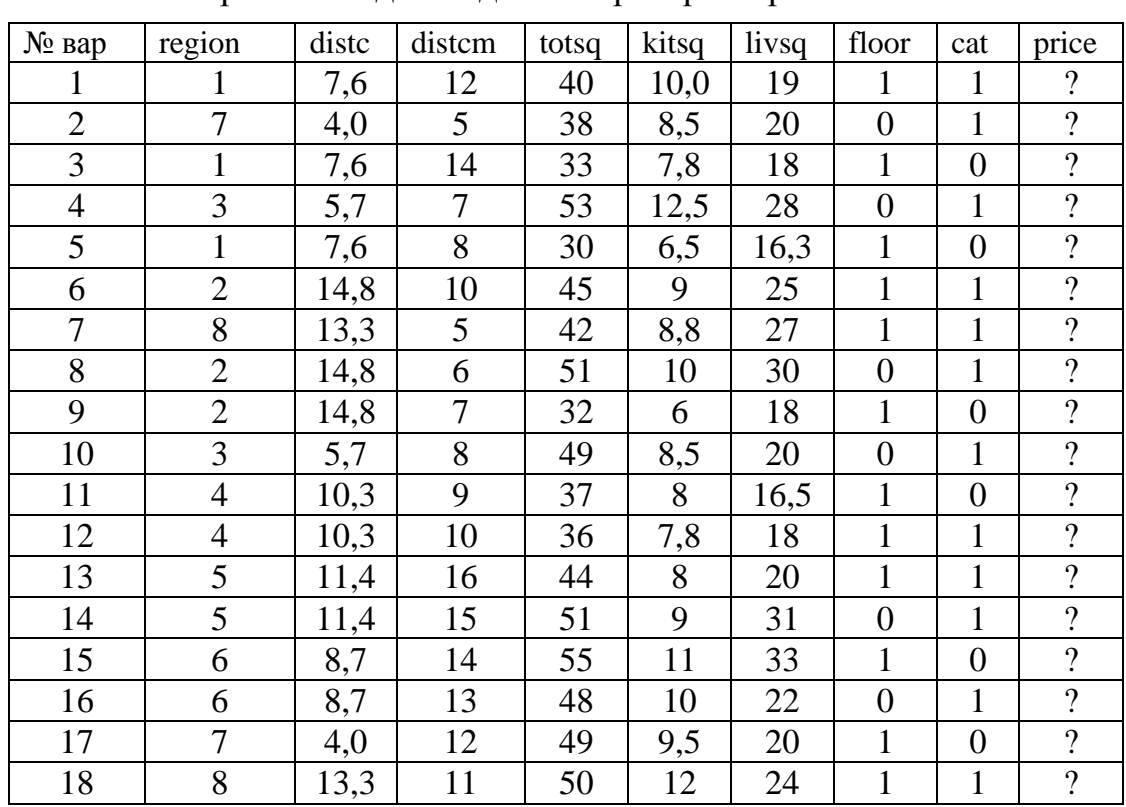

#### Варианты заданий для лабораторной работы № 2

**OHHOTO** 

**RNH** 

#### Таблица 4

Условные обозначения

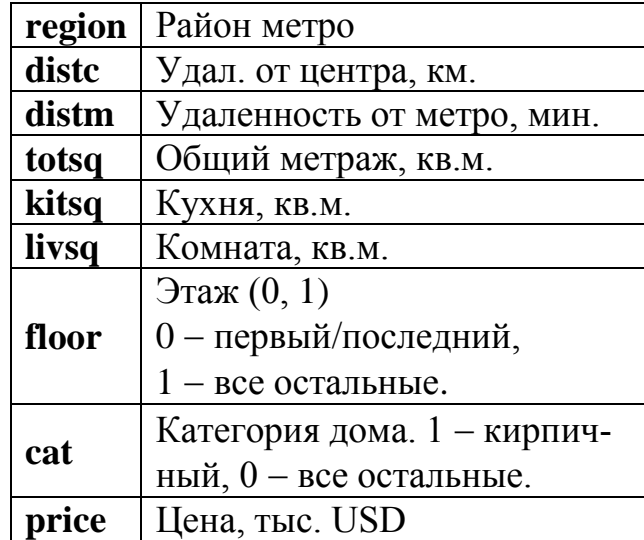

**ОГЛАВЛЕНИЕ <del>%</del>** 

## Таблица 5

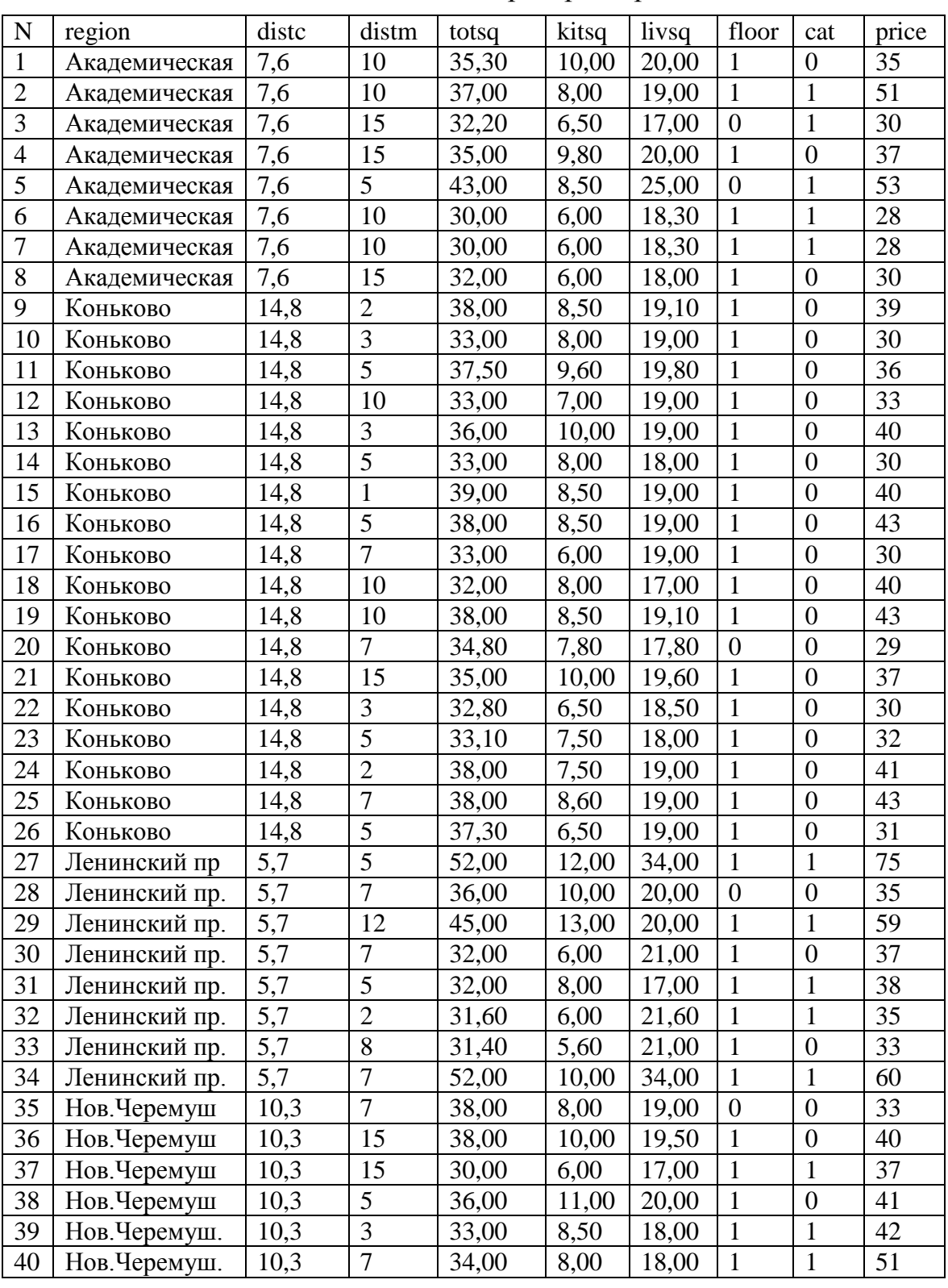

#### Исходные данные для лабораторной работы № 2

**OHHOLO** 

**HNA** 

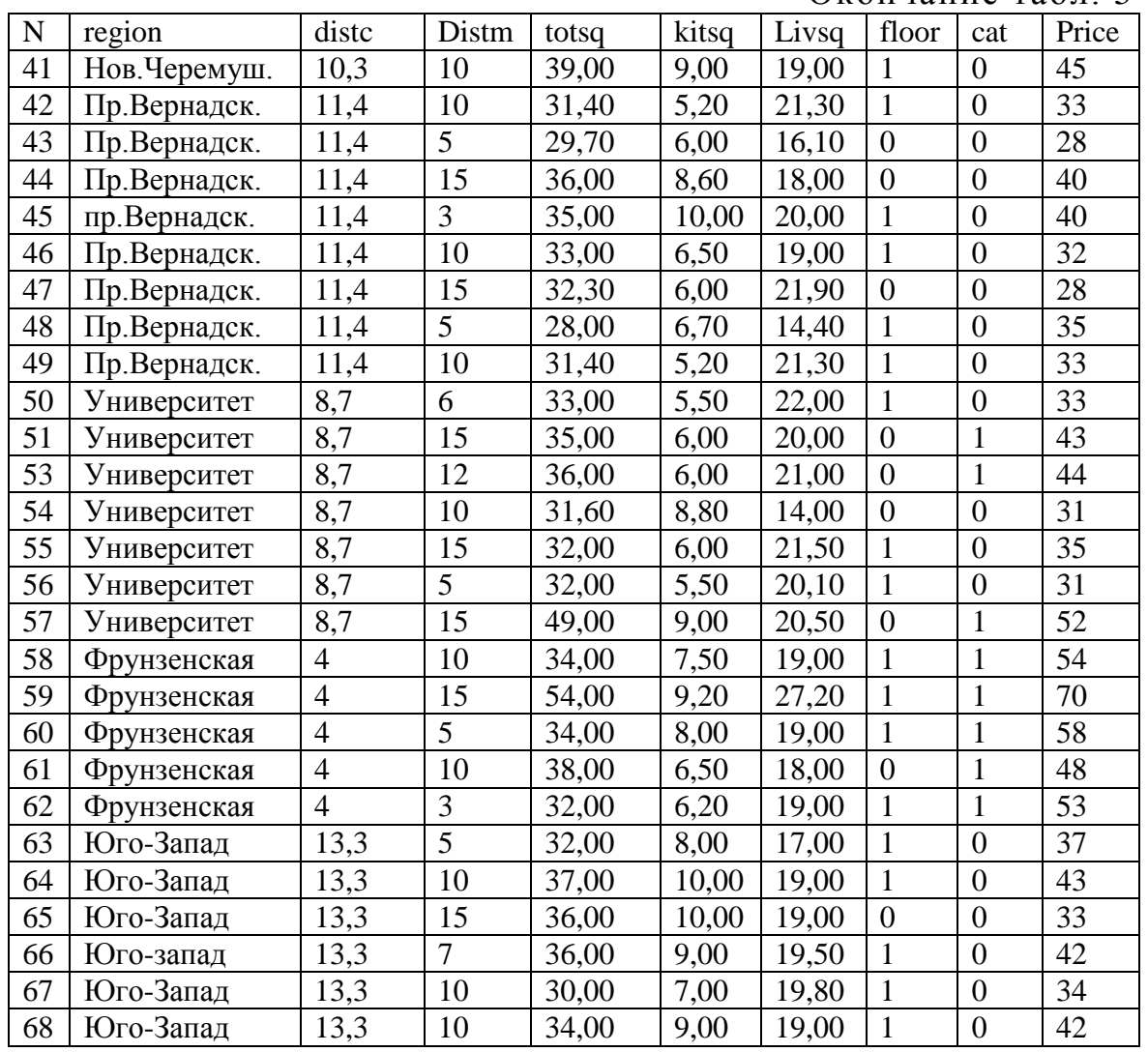

#### Окончание табл. 5

**ЗАКРЫТЬ** 

**OF TABLIE HWE** 

#### **Литература**

#### **Основная литература:**

OHHOTO

1. Долматова О.Г. Эконометрика. Начальный курс: учебное пособие. – Томск: Изд-во Томского политехнического университета, 2011. – 110 с.

2. Айвазян С.А. Основы эконометрики: учебник для вузов. – М.: ЮНИТИ-ДАНА, 2001. – 432 с.

3. Катышев П.К., Магнус Я.Р., Пересецкий А.А. Эконометрика. Начальный курс. – М.: Дело, 2004. – 575 с.

4. Кремер Н.Ш., Путко Б.А. Эконометрика: учебник для вузов. – М.: ЮНИТИ-ДАНА, 2002. – 311 с.

5. Елисеева И.И. Эконометрика: учебное пособие / И.И. Елисеева, С.В. Курышева, Д.М. Гордиенко и др. – М.: Финансы и статистика,  $2006. - 412$  c.

#### **Дополнительная литература:**

НИЯ

**OTOHHOL** 

1. Практикум по эконометрике / под ред. И.И. Елисеевой. – М.: Финансы и статистика, 2001. – 192 с.

2. Лизер С. Эконометрические методы и задачи. – М.: Статистика,  $1971. - 142$  c.

3. Поллард Дж. Справочник по вычислительным методам статистики. – М.:, Финансы и статистика, 1982. – 344 c.

**ЗАКРЫТЬ** 

## <span id="page-29-0"></span>**4. ИНДИВИДУАЛЬНЫЕ ДОМАШНИЕ ЗАДАНИЯ**

#### **4.1. Общие методические указания**

<span id="page-29-1"></span>В соответствии с учебным графиком предусмотрено выполнение одного индивидуального задания.

Студенты, обучающиеся по классической форме обучения, сдают свои работы на проверку преподавателю во время экзаменационной сессии.

Студенты, обучающиеся с применением дистанционных образовательных технологий, должны предоставить свои работы на проверку преподавателю по электронной почте.

При отсутствии положительной рецензии на индивидуальное домашнее задание студенты к экзамену не допускаются.

**Номер варианта индивидуального задания определяется по последним двум цифрам номера зачетной книжки**. Если образуемое ими число больше 24, то из него следует вычесть 24. Например, если номер зачетной книжки Д-11Г10/12, то номер варианта задания равен 12. Если номер зачетной книжки З-3Б10/26, то номер варианта задания равен 2.

#### **Требования к оформлению**

**NOHHOTO** 

Отчет по ИДЗ должен быть оформлен как документ MS Word. На титульном листе необходимо указать группу, фамилию, имя, отчество, номер зачетной книжки и номер выполненного варианта задания. В отчет необходимо включить: постановку задачи, теоретическую часть, содержащую описание и результаты процесса решения задачи. Таблицы и графики необходимо скопировать из файла MS Excel, в котором выполнялось задание, и вставить в документ MS Word, дополнив их поясняющим текстом.

#### <span id="page-29-2"></span>**4.2. Варианты домашних заданий и методические указания**

**Задание.** Найти оптимальную цену единицы товара по результатам наблюдений.

В каждом варианте задано 10 пар данных, на основе которых, используя линейную модель регрессии, требуется:

 методом наименьших квадратов определить оценки параметров модели α и β по приведенным формулам;

 определить выручку или доход (в зависимости от номера варианта) как функцию *F*(*P*) для каждой пары наблюдений;

**OF TABLE HWE**  $*$ 

 найти значение оптимальной цены *Р*, при котором доход будет максимальным (для этого возьмите производную по *Р* от функции *F*(*P*) и приравняйте ее 0). Из полученного выражения определяем оптимальное значение цены *Р*.

#### **Варианты 1–8**

**IOHHOLU** 

Даны: стоимость единицы товара *Р* и количество (шт.) проданного товара *К* для 10 наблюдений.

Используя линейную модель  $K_i = \alpha + \beta P_i + \varepsilon_i$ , найдите оптимальную цену (при которой получается максимальная выручка от продаж).

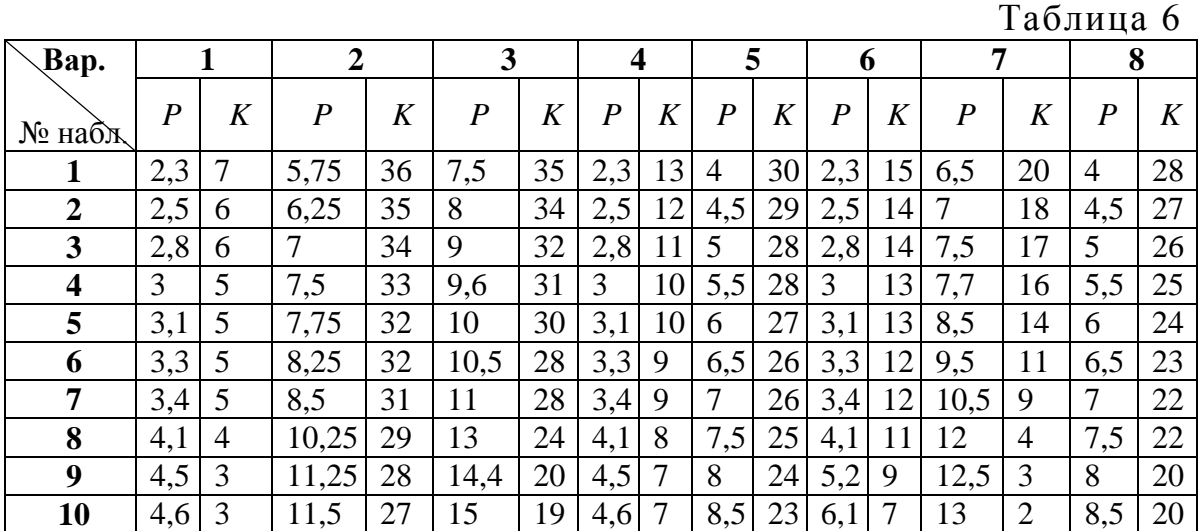

#### **Варианты 9–16**

Даны: стоимость единицы товара *Р* и количество (шт.) проданного товара *К* для 10 наблюдений.

Используя линейную модель  $K_i = \alpha + \beta P_i + \varepsilon_i$  и зная, что себестоимость единицы товара равна *С*, найдите оптимальную цену, при которой получается максимальный чистый доход от продаж (за вычетом затрат на производство товара).

Таблица 7

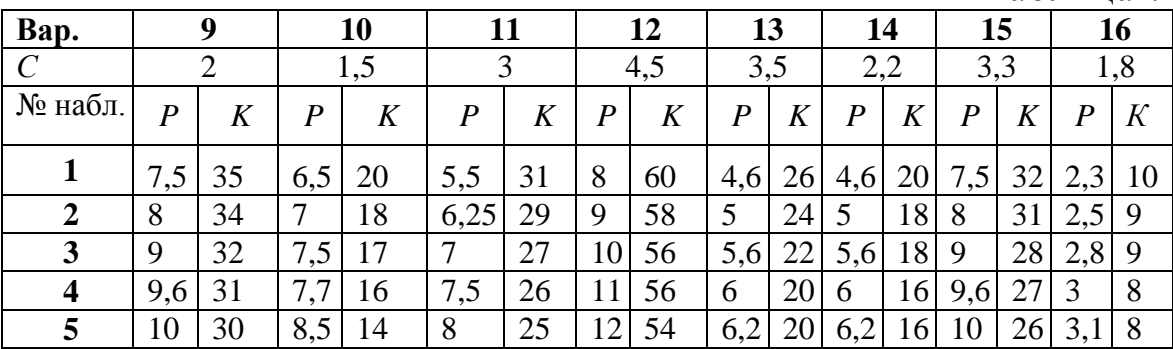

31

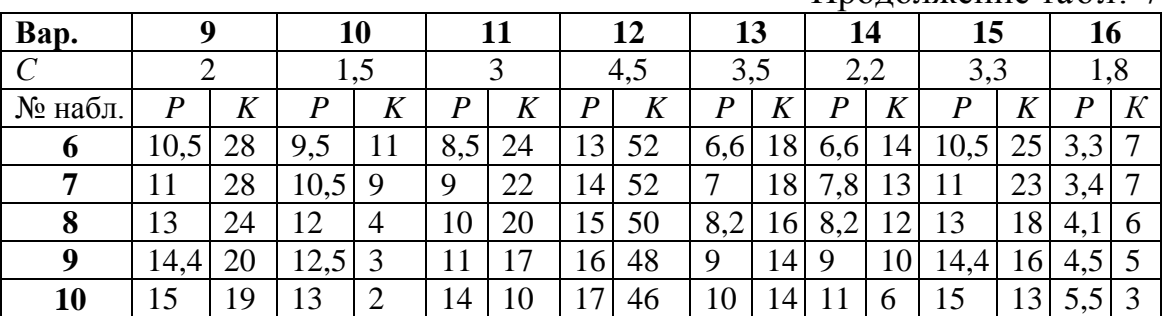

Продолжение табл. 7

#### **Варианты 17–24**

OHHOTO

Даны: стоимость единицы товара *Р*, количество (шт.) проданного товара *К* для 10 наблюдений и расходы на рекламу *А*.

 $M$ спользуя линейную модель  $K_i = \alpha + \beta P_i + \varepsilon_i$ , найти оптимальную цену, при которой получается максимальный доход от продаж (за вычетом затрат на рекламу).

Таблица 8

**ЗАКРЫТЬ** 

**ОГЛАВЛЕНИЕ Ж** 

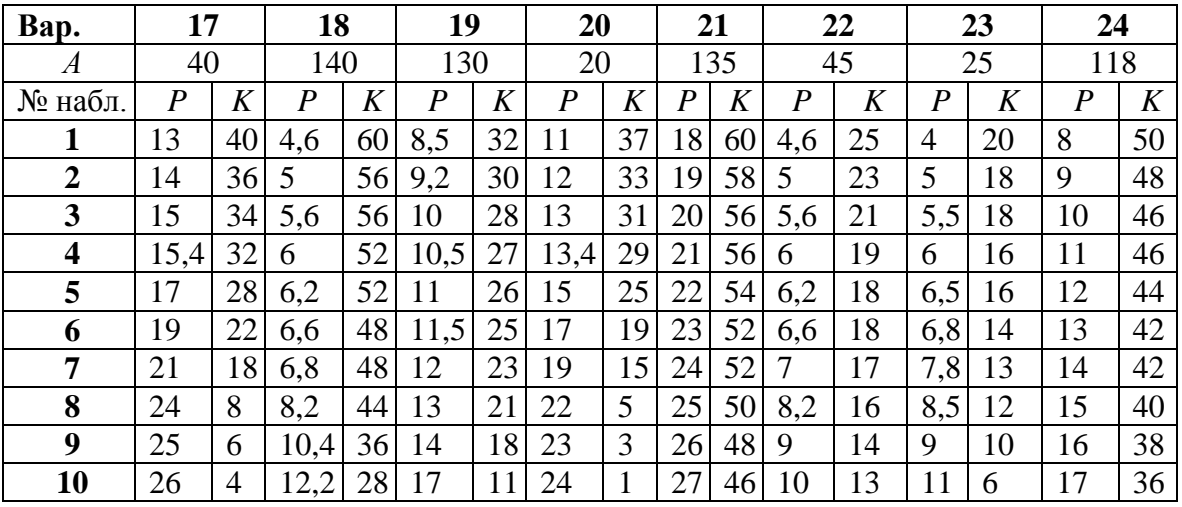

#### **4.3. Пример решения**

<span id="page-31-0"></span>Подробно рассмотрим пример решения задачи в варианте № 24. Значения оценок параметров для линейной модели методом наименьших квадратов вычисляем по формулам:

$$
\hat{\beta} = \frac{\sum_{i=1}^{n} y_i x_i - \frac{1}{n} \left( \sum_{i=1}^{n} y_i \right) \left( \sum_{i=1}^{n} x_i \right)}{\sum_{i=1}^{n} x_i^2 - \frac{1}{n} \left( \sum_{i=1}^{n} x_i \right)^2} = \frac{\sum_{i=1}^{n} y_i x_i - n \overline{y} x}{\sum_{i=1}^{n} x_i^2 - n \overline{x}^2} ,
$$
\n
$$
\hat{\alpha} = \frac{1}{n} \sum_{i=1}^{n} y_i - \frac{1}{n} \hat{\beta} \sum_{i=1}^{n} x_i = \overline{y} - \hat{\beta} \overline{x} ,
$$

где в качестве элементов  $x$  берутся значения наблюдений  $P$ , а в качестве элементов у - значения  $K (n = 10)$ ,  $\bar{x}$  и  $\bar{y}$  - средние значения наблюдений х и у соответственно.

Подставив исходные данные в формулы, получаем следующие значения для оценок параметров:  $\hat{\alpha} = 41,382$  и  $\hat{\beta} = -1,4545$ .

Тогда выручка от продаж (для вариантов 1-7) составит

$$
V = P \cdot K = P \cdot (\hat{\alpha} + \beta \cdot P). \tag{1}
$$

Доход от продаж за вычетом затрат на рекламу (варианты 17-24) составит

$$
V = P \cdot K - A = P \cdot (\hat{\alpha} + \hat{\beta} \cdot P) - A,\tag{2}
$$

где  $A$  – заданные на рекламу расходы.

HHOLU

Доход от продаж за вычетом издержек на производство товара (варианты 9-16) составит

$$
V = P \cdot K - C \cdot K = P \cdot (\hat{\alpha} + \hat{\beta} \cdot P) - C \cdot (\hat{\alpha} + \hat{\beta} \cdot P),
$$
\n(3)

где С - себестоимость производства единицы товара.

Для определения значения  $P$ , при котором V имеет максимальное значение, вычисляем производную по P и приравниваем ее к 0:  $\frac{\partial V}{\partial p} = 0$ .

Из полученного выражения определяем значение оптимальной цены  $P_{\text{on}t}$ , подставив вычисленные значения  $\hat{\alpha}$  и  $\hat{\beta}$ , а также заданные значения С (варианты 9-16) и А (варианты 17-24). Подставляя значение  $P_{\text{off}}$  в выражения (1), (2) или (3), определяем максимальное значение V.

## **5. ПРОМЕЖУТОЧНЫЙ КОНТРОЛЬ**

<span id="page-33-0"></span>После завершения изучения дисциплины студенты сдают экзамен. К экзамену допускаются только те студенты, у которых зачтены все индивидуальные задания и лабораторные работы.

Студенты, обучающиеся по КЗФ, сдают экзамен во время экзаменационной сессии по билетам.

Студенты, обучающиеся с использованием ДОТ, сдают экзамен в тестовой форме (on-line режим).

#### **5.1. Вопросы для подготовки к экзамену**

1. Определение эконометрики.

ИОННОГО

- 2. История возникновения эконометрики.
- 3. Значение эконометрики для экономической теории и практики.
- 4. Этапы эконометрического исследования.
- 5. Типы данных в эконометрическом исследовании.
- 6. Типы шкал, по которым производятся измерения в эконометрике.
- 7. Специфика экономических измерений.
- 8. Экономические модели.
- 9. Роль моделей в экономической теории и принятии решений.
- 10. Типы эконометрических моделей.
- 11. Эконометрика и ее связь с экономической теорией.
- 12. Линейный характер связи между двумя экономическими факторами.
	- 13. Метод наименьших квадратов (МНК).
	- 14. Предпосылки МНК.
	- 15. Гомоскедастичность и гетероскедастичность дисперсии остатков.
	- 16. Уравнения в отклонениях.
	- 17. Линейная регрессионная модель с двумя переменными.
	- 18. Средняя ошибка аппроксимации.
	- 19. Анализ вариации зависимой переменной в регрессии.
	- 20. Соответствие модели выборочным данным.
	- 21. Коэффициент детерминации R2.

22. Использование статистик для определения значимости оценок параметров (уравнения регрессии).

23. Регрессии, нелинейные относительно включенных в анализ объясняющих переменных, но линейные по оцениваемым параметрам.

- 24. Регрессии нелинейные по оцениваемым параметрам.
- 25. Множественная линейная регрессия: основные понятия.
- 26. Отбор факторов при построении множественной регрессии.

**ОГЛАВЛЕНИЕ \*** 

**ЗАКРЫТЬ** 

27. Оценка параметров множественной регрессии методом наименьших квадратов.

28. Мультиколлинеарность.

**BAHKA** 

29. Фиктивные переменные.

**ИОННОГО** 

- 30. Прогнозирование.
- 31. Основные элементы временного ряда.
- 32. Качество подгонки модели.
- 33. Выбор модели.

**ЗАКРЫТЬ** 

**ОГЛАВЛЕНИЕ <del>%</del>** 

## **6. УЧЕБНО-МЕТОДИЧЕСКОЕ ОБЕСПЕЧЕНИЕ ДИСЦИПЛИНЫ**

#### <span id="page-35-0"></span>**Основная литература**

**OTOHHOL** 

1. Долматова О.Г. Эконометрика. Начальный курс: учебное пособие. – Томск: Изд-во Томского политехнического университета, 2009. – 116 с.

2. Бородич С.А. Эконометрика: учебное пособие. – М.: Новое знание, 2001. – 408 с.

3. Доугерти К. Введение в эконометрику.– М.:ИНФРА-М, 2001.– 402 с.

4. Катышев П.К., Магнус Я.Р., Пересецкий А.А. Сборник задач к начальному курсу эконометрики. – М.: Дело, 2002. – 207 с.

5. Катышев П.К., Магнус Я.Р., Пересецкий А.А. Эконометрика. Начальный курс. – М.: Дело, 2004. – 575 с.

6. Кремер Н.Ш., Путко Б.А. Эконометрика: учебник для вузов. – М.: ЮНИТИ-ДАНА, 2002. – 311 с.

7. Мардас А.Н. Эконометрика. – СПб.: Питер, 2001. – 144 с.

8. Практикум по эконометрике / под ред. И.И. Елисеевой. – М.: Финансы и статистика, 2001. – 192 с.

9. Елисеева И.И. Эконометрика: учебное пособие / И.И. Елисеева, С.В. Курышева, Д.М. Гордиенко и др. – М.: Финансы и статистика,  $2006. - 412$  c.

#### **Дополнительная литература**

1. Айвазян С.А., Мхитарян В.С. Прикладная статистика и основы эконометрики: учебник для вузов. – М.: ЮНИТИ, 1998. – 428 c.

2. Лизер С. Эконометрические методы и задачи. – М.: Статистика, 1971. – 142 с.

3. Поллард Дж. Справочник по вычислительным методам статистики. – М.: Финансы и статистика, 1982. – 344 с.

4. Айвазян С.А. Основы эконометрики: учебник для вузов. – М.: ЮНИТИ-ДАНА, 2001. – 432 с.

#### **Интернет-ресурсы**

1. Тематический каталог, изд. «Финансы и статистика» [Электронный ресурс]. – Режим доступа: [http://www.finstat.ru/econometrics.htm,](http://www.finstat.ru/econometrics.htm) свободный.

2. Eviews (описание эконометрического пакета) [Электронный ресурс]. – Режим доступа: [http://www.eviews.com,](http://www.eviews.com/) свободный.

36

ЗАКРЫТЬ Х

2. Stata (описание эконометрического пакета) [Электронный ресурс]. – Режим доступа: [http://www.stata.com,](http://www.stata.com/) свободный.

**OHHOLU** 

3. Статистика России (полная оперативная база данных предприятий, отраслей и регионов России) [Электронный ресурс]. – Режим доступа: [http://www.fira.ru/,](http://www.fira.ru/) свободный.

4. Экономика и жизнь (Агентство консультаций и деловой информации) [Электронный ресурс]: – Режим доступа: [http://www.akdi.ru/,](http://e-le.lcg.tpu.ru/FIK_iep8/ss.htm##) свободный.

5. Экономическая наука современной России [Электронный ресурс]. – Режим доступа: [http://www.cemi.rssi.ru/ecr/,](http://e-le.lcg.tpu.ru/FIK_iep8/ss.htm##) свободный.

6. Административно-управленческий портал [Электронный ресурс]. – Режим доступа: [http://www.aup.ru/,](http://e-le.lcg.tpu.ru/FIK_iep8/ss.htm##) свободный.

7. Национальное бюро экономических исследований (каталог статей и препринтов NBER) [Электронный ресурс]. – Режим доступа: http://papers.nber.org/papers/, свободный.

8. Статистика России (база государственного комитета статистики) [Электронный ресурс]. – Режим доступа: [http://www.gks.ru/,](http://www.gks.ru/) свободный.

ЗАКРЫТЬ

**OF TABLIE HWE** 

### **ПРИЛОЖЕНИЯ**

**OHHOTO** 

Приложение 1

#### 1. Базовые понятия теории вероятностей

<span id="page-37-0"></span>Любая экономическая деятельность несет в себе элемент стохастичности, что значит - осуществляя ту или иную экономическую операцию, анализируя динамику экономических показателей и т.д., ни один из специалистов не может быть уверен в конечном результате, поскольку все такие операции и показатели подвержены влиянию случайных факторов, то есть сами тоже являются случайными.

Причинами здесь являются - непредсказуемость доминирующего субъекта такой деятельности - человека и, в воздействии на любой экономической показатель огромного количества факторов. Многие из этих факторов человеком не контролируются.

Поэтому возникает проблема научного обоснования результатов экономической деятельности. Это можно осуществить лишь рассматривая экономические показатели и явления с учетом влияния на них случайных факторов, то есть, применяя аппарат теории вероятностей и математической статистики.

#### 1.1. Вероятность. Случайная величина

Любая деятельность в экономике по своей сути является вероятностной, то есть вероятностным экспериментом.

Событие - это любой исход, какого-либо вероятностного эксперимента.

Вероятность события  $A$  – это отношение числа *m* исходов, благоприятствующих появлению данного события, к общему числу п исходов, данного вероятностного эксперимента

$$
P(A) = \frac{m}{n}.\tag{1.1}
$$

**ЗАКРЫТЬ** 

**ОГЛАВЛЕНИЕ Ж** 

Из определения вытекает очевидное неравенство

$$
0 \le P(A) \le 1.
$$

Случайная величина (CB) - это величина, которая может принимать то или иное значение, из некоторого множества значений.

Спрос на какую-либо продукцию, прибыль фирмы, объем экспорта за определенное время и т. д. являются случайными величинами.

38

Различают дискретные и непрерывные СВ. Дискретной называют такую СВ, которая принимает отдельные, изолированные значения с определенными вероятностями. Например, число покупателей в магазине в определенный момент времени, количество определенного товара, продаваемого ежедневно в магазине, число автомобилей на проспекте и т. д. является дискретными СВ. Непрерывной называется случайная величина, которая может принимать любые значения из некоторого конечного или бесконечного числового промежутка. Большинство СВ, рассматриваемых в экономике, имеют настолько большое число возможных значений, что их удобнее представлять в виде непрерывных СВ. Например, курсы валют, доход, объемы ВНП, ВВП и т. д.

Для описания дискретной СВ необходимо установить соответствие между всевозможными значениями СВ и их вероятностями. Такое соответствие называется законом распределения дискретной СВ. Его можно задать таблично, аналитически (в виде формулы) либо графически.

Аналитически СВ задается либо функцией распределения, либо плотностью вероятностей.

Функцией распределения СВ X называется функция  $F(x)$ , которая определяется следующим образом:

$$
F(x) = P(X < x),
$$

т.е. это есть вероятность того, что СВ X принимает значение меньшее, чем  $x$ .

Отметим некоторые свойства  $F(x)$ :

**IOHHOLU** 

$$
1.0 \le F(x) \le 1
$$

- 2.  $F(x)$  неубывающая функция, т.е.  $(x_1 < x_2)$  и  $F(x_1) \leq F(x_2)$ .
- 3.  $\lim F(x) = 0$ ,  $\lim F(x) = 1$ .  $x \rightarrow -\infty$  $r \rightarrow +\infty$
- 4. Если СВ X принимает значения из отрезка [a, b], то

$$
F(x) = \begin{cases} 0, & \text{if } x \leq a; \\ 1, & \text{if } x > b. \end{cases}
$$
  
5.  $P(a \leq X < b) = F(b) - F(a)$ .

Плотностью вероятности (плотностью распределения вероятностей) непрерывной СВ Х называют функцию

$$
f(x) = \lim_{\Delta x \to 0} \frac{P(x \le X < x + \Delta x)}{\Delta x}.
$$
\n
$$
\text{Hint is (5) } \text{CBOHCTB1} \text{ nonyuaem}
$$
\n
$$
f(x) = \lim_{\Delta x \to 0} \frac{F(x + \Delta x) - F(x)}{\Delta x} = F'(x).
$$

39

**ЗАКРЫТЬ** 

 $O$  *OF JABREHME* 

#### 1.2. Числовые характеристики случайных величин

Иногда бывает удобнее использовать числовые характеристики СВ. Важнейшими из них являются: математическое ожидание, дисперсия, среднее квадратическое отклонение. Математическое ожидание  $E(X)$ определяется следующим образом:

• для дискретной СВ:

**ANHATA** 

$$
E(X) = \sum_{k} x_k p_k ; \qquad (1.2)
$$

для непрерывной СВ:

$$
E(X) = \int_{-\infty}^{+\infty} x p(x) dx.
$$
 (1.3)

Математическое ожидание характеризует среднее ожидаемое значение СВ. Однако для анализа СВ знания лишь среднего значения явно недостаточно. Существуют отличные друг от друга СВ, имеющие одинаковые математические ожидания. Следовательно, нужна числовая характеристика, которая оценивает разброс возможных значений СВ относительно ее среднего значения (математического ожидания). Такой характеристикой является дисперсия.

Дисперсией  $V(X)$  CB X называется математическое ожидание квадрата отклонения СВ от ее математического ожидания:

$$
V(X) = E(X - E(X))^{2} = E(X^{2}) - E^{2}(X).
$$
 (1.4)

Так как дисперсия имеет размерность, равную квадрату размерности СВ, то вводится другая числовая характеристика-среднее квадратическое отклонение.

Средним квадратическим отклонением  $\sigma(x)$  CB X называют величину:

$$
\sigma(x) = \sqrt{V(x)}.
$$
 (1.5)

**ЗАКРЫТЬ** 

**OF TABLIE HIME** 

Для оценки разброса значений СВ в процентах относительно ее среднего значения, вводится коэффициент вариации  $\text{Var}(x)$ :

$$
Var(x) = \frac{\sigma(x)}{|M(x)|} 100 \text{ %.}
$$
 (1.6)

Меры разброса (дисперсия, среднее квадратическое отклонение, коэффициент вариации) кроме оценивания рассеивания значений СВ обычно применяются при изучении риска различных действий со случайным исходом: в финансовом анализе при оценивании различных активов и портфеля активов, при анализе риска инвестирования.

 $40$ 

#### 1.3. Законы распределения случайных величин

Зная конкретный закон распределения СВ можно предвидеть вероятности попадания исследуемой СВ в определенные интервалы. К числу тех, которые наиболее активно используются в эконометрическом анализе относятся: нормальное распределение (распределение Гаусса), распределение  $\chi^2$ , Стьюдента, Фишера.

Нормальное распределение является предельным случаем почти всех реальных распределений вероятности.

Говорят, что СВ Х имеет нормальное распределение, если ее плотность вероятности имеет вид:

$$
f(x) = \frac{1}{\sqrt{2\pi\sigma}} e^{-\frac{-(x-m)^2}{2\sigma^2}}.
$$
 (1.7)

Откуда получаем, что

**OHHOLU** 

$$
F(x) = \frac{1}{\sqrt{2\pi\sigma}} \int_{-\infty}^{x} e^{-\frac{-(t-m)^2}{2\sigma^2}} dt.
$$
 (1.8)

Как видно из формул (1.7) и (1.8) нормальное распределение зависит от параметров *m* и  $\sigma$ . При этом  $m = E(x), \sigma = \sigma(x), V(x) = \sigma^2$ .

Если СВ X имеет нормальное распределение с параметрами  $m \times \sigma$ , то символически это записывается так:

 $X \sim N(m, \sigma)$  или  $X \sim N(m, \sigma^2)$ .

В случае, когда  $m = 0$  и  $\sigma = 1$ , говорят о стандартном нормальном распределении.

# **OTOHHOL**

## Приложение 2

ЗАКРЫТЬ Ж

**ОГЛАВЛЕНИЕ Ж** 

#### Базовые понятия математической статистики

При исследовании реальных экономических процессов приходится обрабатывать большие объемы статистически данных, которые по своей сути являются СВ. Количество реализаций СВ ограничено, что не позволяет применять напрямую теоретические методы анализа. Поэтому в первую очередь используются методы и модели математической статистики, позволяющие получить необходимые знания, об исследуемом объекте.

#### 2.1. Генеральная совокупность и выборка

Предположим, что изучается совокупность однородных объектов. Например, доход населения, количество покупателей в магазине в течение дня, данные о результатах голосования населения по какому-либо вопросу и т.д.

Генеральная совокупность - это всевозможные наблюдения интересующего нас показателя, все исходы случайного испытания. Выборка - это часть генеральной совокупности, отобранная для изучения.

Число элементов совокупности называется ее объемом.

Изучение всей генеральной совокупности во многих случаях либо невозможно, либо нецелесообразно. Для анализа генеральной совокупности чаще всего используется выборка ограниченного объема.

Информация о генеральной совокупности, полученная на основании выборочного наблюдения, обычно обладает некоторой погрешностью. Это определяет две проблемы, связанные с выборками:

• организации выборочного наблюдения, чтобы полученная информация достаточно полно отражала пропорции генеральной совокупности (проблема репрезентативности выборки);

• использования результатов выборки для суждения по ним с наибольшей надежностью о свойствах и параметрах генеральной совокупности (проблема оценки).

Для обеспечения репрезентативности выборки применяют следующие способы отбора: простой отбор (последовательно отбирается первый, случайно попавшийся объект), типический отбор (объекты отбираются пропорционально представительству различных типов объектов в генеральной совокупности), случайный отбор, - например, с помощью таблицы случайных чисел и т. д.

42

#### 2.2. Вычисление выборочных характеристик

При анализе конкретного показателя  $X$  в фиксированный момент времени наблюдаемые значения  $x_1, x_2, ..., x_n$  обычно упорядочивают по возрастанию:  $x_1 \le x_2 \le ... \le x_n$ . Разность между максимальным и минимальным значениями СВ  $X$  называется размахом выборки.

Пусть объем генеральной совокупности равен  $N$ . Если значение  $x_i$ встречается в выборке  $n_i$  раз, то число  $n_i$  называется частотой значения

 $x_i$ , а величина  $W_i = \frac{n_i}{N}$  – относительной частотой значения  $x_i$ .

**OHHOTO** 

Тогда величина  $\bar{x}_R = \frac{1}{N} \sum_{i=1}^{N} x_i$  является генеральной средней.

Генеральной дисперсией является величина  $V_R = \frac{1}{N} \sum_{i=1}^{N} (x_i - \overline{x}_R)^2$ .

Генеральным средним квадратическим отклонением является величина  $\sigma_R = \sqrt{V_R}$ .

Так как в реальности чаще всего приходится работать с выборками, то приходится находить выборочные характеристики.

Выборочное среднее:

$$
\overline{x} = \frac{1}{n} \sum_{i=1}^{n} x_i.
$$

Выборочная дисперсия (появление в знаменателе  $(n - 1)$  вместо *n* будет объяснено ниже):

$$
V = \frac{1}{n-1} \sum_{i=1}^{n} (x_i - \overline{x})^2.
$$

#### 2.3. Статистические оценки параметров

Статистические выводы - это заключения о генеральной совокупности на основе выборки, случайно отобранной из генеральной совокупности. Например, анализируется такой показатель как доход (X) населения некоторого достаточно большого города. Этот анализ может быть осуществлен на основе выборки определенного объема (пусть  $n = 1000$ ). Для выборочных данных определяем средний доход по формуле (2.1) и разброс по формуле (2.2). Далее возникает естественный вопрос: можно ли ожидать, что аналогичные значения будут такими же для всего города? То есть можно ли обобщить результаты, полученные

**ЗАКРЫТЬ** 

по выборке, на генеральную совокупность. В этом и суть статистических выводов.

**NOHHOLO** 

На основе выборки можно получить лишь оценки параметров генеральной совокупности, так как оценки эти строятся на основе ограниченного набора данных. Естественно, значения оценок могут изменяться от выборки к выборке. Процесс нахождения оценок по определенному правилу называется оцениванием.

В качестве оценок параметров распределения генеральной совокупности берутся их выборочные оценки.

Различают два вида оценок - точечные и интервальные.

После определения оценок обычно встает вопрос об их качестве и статистической значимости.

Пусть рассматривается генеральная совокупность наблюдаемой СВ Х.

Для оценки ее параметра из генеральной совокупности извлекается выборка объема *n*:  $x_1, x_2, ..., x_n$ . На основе этой выборки может быть найдена оценка параметра.

Точечной оценкой параметра называется числовое значение этого параметра, полученное по выборке объема *п*. Например, для нормального распределения параметрами являются математическое ожидание т и среднеквадратичное отклонение о.

Оценками т и о могут быть выборочное среднее и выборочное среднеквадратичное отклонение соответственно.

Очевидно, что оценка параметра является функцией от выборки, а так как выборка носит случайный характер, то оценка является СВ, принимающей различные значения для различных выборок. Любую оценку называют статистической оценкой параметра.

Качество оценок характеризуется следующими основными свойствами: несмещенность, эффективность и состоятельность (см. п. 7.3).

Отметим некоторые свойства выборочных оценок.

Доказано, что выборочное среднее является несмещенной и состоятельной оценкой математического ожидания  $E(X)$  генеральной совокупности.

Выборочная дисперсия  $V_{\text{B}} = \frac{1}{n} \sum_{i=1}^{n} (x_i - \overline{x})^2$  является смещенной

оценкой дисперсии  $V(X) = \sigma^2$ . Доказано, что  $V_B = \sigma^2 \cdot \frac{n-1}{n}$ , и это означачто выборочная дисперсия оценивает генеральную дисперсию et.

не точно.

Поэтому рекомендуется рассматривать исправленную дисперсию

**ЗАКРЫТЬ** 

$$
V = \frac{1}{n-1} \sum_{i=1}^{n} (x_i - \overline{x})^2.
$$

**OHHOLU** 

Исправленная дисперсия является несмещенной и состоятельной оценкой дисперсии  $V(X)$  CB X.

Необходимо отметить, что при  $n > 30$  различие между  $V_B$  и  $V_B$  практически незначимо. Поэтому при большом объеме выборки оценки эти можно считать несмещенными.

#### 2.4. Статистическая проверка гипотез

После построения, эконометрическая модель обычно требует многократного улучшения и уточнения. Для этого проводятся соответствующие расчеты по схеме статистической проверки гипотез.

Если закон распределения генеральной совокупности не известен, но есть основания предполагать, что он имеет определенный вид (назовем его A), то выдвигают гипотезу: генеральная совокупность, т.е. СВ X, распределена по закону А. Например, можно выдвинуть предположение, что доход жителей некоторого города, региона, объем выпускаемой неким предприятием продукции имеют нормальный закон распределения.

Возможен случай, когда закон распределения известен, а его параметры неизвестны. Если есть основания предположить, что неизвестный параметр X равен ожидаемому числу  $X_0$ , выдвигают гипотезу:  $X = X_0$ .

Статистической называют гипотезу о виде закона распределения или о параметрах известного распределения. В первом случае гипотеза называется непараметрической, а во второй - параметрической.

Гипотеза Н<sub>0</sub>, подлежащая проверке, называется нулевой (основной). Наряду с ней рассматривают гипотезу  $H_1$ , которая будет приниматься, если отклоняется  $H_0$ . Такая гипотеза называется альтернативной.

Сущность проверки статистической гипотезы заключается в том, чтобы установить, согласуются или нет данные наблюдений и выдвинутая гипотеза.

Если при проверке гипотезы выборочные данные противоречат этой гипотезе  $H_0$ , то она отклоняются, в противном случае она не отклоняется. При этом возможны ошибки двух родов.

Ошибка первого рода состоит в том, что будет отвернута правильная нулевая гипотеза.

Ошибка второго рода состоит в том, что будет принята нулевая гипотеза, в то время как в действительности верна альтернативная гипотеза.

45

ЗАКРЫТЬ Х

Исключить ошибки первого и второго рода невозможно в силу ограниченности выборки. Поэтому стремятся минимизировать потери от этих ошибок.

Для проверки статистической гипотеза используют специально подобранную СВ (статистику, критерий), точное или приближенное значение которой известно. Эту величину обозначают:

•  $U$  (или Z), если она имеет стандартизированное нормальное распределение;

• Т, если она распределена по закону Стьюдента;

 $\bullet$  F, если она имеет распределение Фишера.

**IOHHOTO** 

Для общности такую СВ обозначают через К.

Статистическим критерием называют СВ К, которая служит для проверки нулевой гипотезы. После выбора определенного критерия множество всех его возможных значений разбивают на два непересекающихся подмножества. Совокупность значений критерия, при которых нулевая гипотеза отклоняется, и другое - при которых она не отклоняется.

Первое подмножество называют критической областью, второе областью принятия гипотезы. Точки, разделяющие критическую область и область принятия гипотезы, называют критическими.

Тогда тест определяется следующим образом: на основании наблюдений  $X_1, X_2, \ldots X_n$  вычисляется значение статистики  $t_n$ ; для заданного уровня значимости  $\alpha$  находится область  $K_{\alpha}$ ; если  $t_n \in K_{\alpha}$ , то нулевая гипотеза не отвергается (принимается); если  $t_n \notin K_\alpha$ , то нулевая гипотеза отвергается в пользу альтернативной.

При использовании подобного рода тестов для каждого значения критической статистики, полученной в эксперименте, находится еще вероятность ошибки (так называемое P-значение), которое сразу позволяет судить о значимости нулевой гипотезы. Все компьютерные пакеты, как правило, приводят Р-значения вычисленных статистик.

**OF TABLIE HIME** 

#### Приложение 3

**ЗАКРЫТЬ** 

**OF TABLIE HIME** 

#### Операции над матрицами

Определение операций с матрицами (сложение, умножение и т.п.) следует из определения операций с линейными операторами.

Определение. Две матрицы А и В равны, если совпадают их размерности и равны их соответствующие элементы.

Определение. Суммой двух матриц  $A = (a_{ij})$  и  $B = (b_{ij})$  размерностей  $m \times n$  называется матрица  $A + B = C = (c_{ij})$  размерности  $m \times n$  с элементами  $c_{ii} = a_{ii} + b_{ii}$ . Таким образом, при сложении матриц соответствующие элементы складываются.

Определение. Произведением матрицы  $A_{m \times n} = (a_{ii})$  на число  $k \in R$ называется матрица  $kA = C = (c_{ij})$  размерности  $m \times n$  с элементами  $c_{ii} = k \cdot a_{ii}$ , т.е. при умножении матрицы на число все элементы матрицы умножаются на это число.

Операция сложения матриц обладает следующими свойствами:

- $A + B = B + A$ ;
- $(A + B) + C = A + (B + C);$

OHHOTO

•  $k(A + B) = kA + kB$ .

Определение. Транспонированной матрицей называется матрица  $A'_{n \times m}$ , полученная из исходной матрицы  $A_{m \times n}$  заменой строк на столбцы. Например,

$$
\begin{bmatrix} 1 & 4 & 3 \\ 2 & 5 & 0 \end{bmatrix} \begin{bmatrix} 1 & 2 \\ 4 & 5 \\ 3 & 0 \end{bmatrix}, \quad \begin{bmatrix} a_1 \\ a_2 \\ \vdots \\ a_n \end{bmatrix} = \begin{bmatrix} a_1 & a_2 & \dots & a_n \end{bmatrix}.
$$

Свойства операции транспонирования матриц:

$$
(A + B)' = A' + B', (A')' = A.
$$

Определение. Пусть даны матрицы А размерности  $m \times n$  и матрица В размерности  $n \times k$  такие, что число столбцов *п* матрицы А равно числу строк и матрицы В. Произведением двух матриц А.В называется матрица С размерности  $m \times k$ , элементы которой определяются следующим образом:

$$
c_{ij} = \sum_{s=1}^{n} a_{is} b_{sj}, \quad i = 1, \dots, m, \quad j = 1, \dots, k.
$$

47

Пример

OHHOTO

$$
A \cdot B = \begin{bmatrix} 1 & 0 \\ 0 & 1 \\ 2 & 3 \end{bmatrix} \begin{bmatrix} 1 & 5 & 2 \\ 0 & 3 & 4 \end{bmatrix} =
$$
  
= 
$$
\begin{bmatrix} 1 \cdot 1 + 0 \cdot 0 & 1 \cdot 5 + 0 \cdot 3 & 1 \cdot 2 + 0 \cdot 4 \\ 0 \cdot 1 + 1 \cdot 0 & 0 \cdot 5 + 1 \cdot 3 & 0 \cdot 2 + 1 \cdot 4 \\ 2 \cdot 1 + 3 \cdot 0 & 2 \cdot 5 + 3 \cdot 3 & 2 \cdot 2 + 3 \cdot 4 \end{bmatrix} = \begin{bmatrix} 1 & 5 & 2 \\ 0 & 3 & 4 \\ 2 & 19 & 16 \end{bmatrix}.
$$

Перемножим эти же матрицы в обратном порядке

$$
B \cdot A = \begin{bmatrix} 1 & 5 & 2 \\ 0 & 3 & 4 \end{bmatrix} \begin{bmatrix} 1 & 0 \\ 0 & 1 \\ 2 & 3 \end{bmatrix} = \begin{bmatrix} 1 \cdot 1 + 5 \cdot 0 + 2 \cdot 2 & 1 \cdot 0 + 5 \cdot 1 + 2 \cdot 3 \\ 0 \cdot 1 + 3 \cdot 0 + 4 \cdot 2 & 0 \cdot 0 + 3 \cdot 1 + 4 \cdot 3 \end{bmatrix} = \begin{bmatrix} 5 & 11 \\ 8 & 15 \end{bmatrix}.
$$

Этот пример является иллюстрацией того, что операция произведения матриц, вообще говоря, некоммутативна:  $A \cdot B \neq B \cdot A$ . Более того,  $A \cdot B$  может быть определено, а  $B \cdot A$  – не определено вовсе.

Определение. Скалярным произведением двух векторов  $a = (a_1, a_2, ..., a_n)$ ,  $b = (b_1, b_2, ..., b_n)$  размерности *n* называется число  $(a, b) = (b, a) = a_1b_1 + b_2$ +  $a_2b_2$  + ... +  $a_nb_n$ .

Пример:

$$
(a, b) = \begin{bmatrix} 2 \\ 3 \\ 1 \end{bmatrix} \begin{bmatrix} 1 \\ 0 \\ 4 \end{bmatrix} = \begin{bmatrix} 2 & 3 & 1 \end{bmatrix} \begin{bmatrix} 1 \\ 0 \\ 4 \end{bmatrix} = 2 \cdot 1 + 3 \cdot 0 + 1 \cdot 4 = 6.
$$

Замечание 1. Элемент с координатами *i*, *j* в произведении матриц равен скалярному произведению *i*-й вектор-строки матрицы А на *j*-й вектор-столбец матрицы В.

Замечание 2. Важным частным случаем произведения матриц является произведение квадратной  $n \times n$  матрицы A на вектор b.

48

**ЗАКРЫТЬ** 

 $\overline{\text{OTAB}}$  and  $\overline{\text{SC}}$ 

Например,

Harpunep,  
\n
$$
A \cdot b = \begin{bmatrix} 1 & 2 & 3 \\ 1 & 0 & 1 \\ 2 & 4 & 6 \end{bmatrix} \cdot \begin{bmatrix} b_1 \\ b_2 \\ b_3 \end{bmatrix} = \begin{bmatrix} 1 \cdot b_1 + 2 \cdot b_2 + 3 \cdot b_3 \\ 1 \cdot b_1 + 0 \cdot b_2 + 1 \cdot b_3 \\ 2 \cdot b_1 + 4 \cdot b_2 + 6 \cdot b_3 \end{bmatrix} = b_1 \begin{bmatrix} 1 \\ 1 \\ 2 \end{bmatrix} + b_2 \begin{bmatrix} 2 \\ 0 \\ 3 \end{bmatrix} + b_3 \begin{bmatrix} 3 \\ 1 \\ 6 \end{bmatrix}.
$$

Как видно из примера, вектор *Аb* является *линейной комбинацией*  столбцов матрицы *А* с коэффициентами *b<sup>i</sup>* .

Свойства операции умножения матриц:

**OHHOTO** 

H 49

- $\bullet$  *AE* = *EA* = *A* (*E* единичная матрица подходящей размерности);
- $A(B+C)=AB+AC;$
- $(A + B)C = AC + BC;$
- $A(BC) = (AB)C$ .

**ЗАКРЫТЬ** 

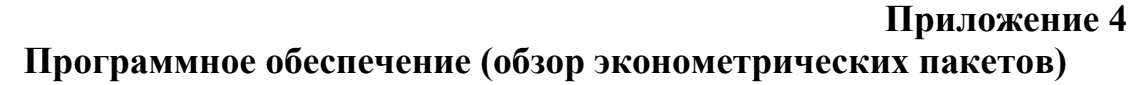

**AOHHOTO** 

Построение эконометрических моделей предполагает выполнение множества математических расчетов, обработку больших объемов информации, в связи с чем возникает необходимость в широком использовании компьютерных средств обработки информации. Для этих целей разработаны и широко используются пакеты прикладных программ статистической обработки данных (например, StatGrafics, SPSS, SyStat, Statistica/W. Stadia), а также специализированные эконометрические пакеты (Stata, Eviews и др.).

Вследствие большой популярности эконометрических исследований на Западе средства построения эконометрических моделей включены во все известные интегрированные офисные средства (Microsoft Office, Perfect Office и т. д.) и табличные процессоры (Excel, Lotus 1-2-3, Quattro Pro и др.).

#### Пакет для статистического и эконометрического анализа Stata

Stata (http://www.stata.com) - мощный пакет для статистического и эконометрического анализа данных. Ориентирован в первую очередь на эконометристов. Компания Stata Corporation внимательно следит за развитием эконометрики и за нуждами исследователей и постоянно совершенствует пакет, добавляя в него все новые возможности для эконометрического анализа. Пакет особенно хорош для обработки пространственных данных (cross-section data) и панельных (panel data) данных. Интерфейс пакета предполагает программирование с помощью командного языка и минимум действий с помощью меню. Человеку, привыкшему работать с программой типа Microsoft Word, это может сначала показаться сложным и неудобным, но специфика работы с данными, на которые ориентирован пакет, показывает большие преимущества такого подхода. Пакет также имеет встроенный язык программирования.

#### Пакет для анализа временных рядов EViews

EViews (http://www.eviews.com) - очень хороший профессиональный пакет, ориентированный, в первую очередь, на анализ временных рядов. Первая версия этого пакета появилась в 1994 г. Имеет удобный, легко осваиваемый интерфейс с большим количеством меню, но возможно и программирование. Пакет широко используется как экономистами-исследователями, так и финансовыми аналитиками, специалистами в области макроэкономического прогнозирования, прогнозирования продаж и т.д. На сайте разработчика доступна студенческая версия

**ЗАКРЫТЬ** 

программы. Отличная система подсказки пакета представляет собой, по существу, учебник по эконометрике, ориентированный на практическую работу. Пакет имеет встроенный язык программирования.

#### **Microsoft Office Excel 2007**

**WOHHOLO** 

Пакет анализа (Надстройка Excel) включает в качестве инструментов статистического анализа утилиты Регрессия, Корреляция и др., которые позволяют проводить многофакторный анализ данных, расчет параметров регрессии, получать статистическую оценку качества оценки параметров и уравнения в целом, строить график остатков и т.д. Подключение Пакета анализа выполняется через Параметры Excel в меню Надстройки.

#### Профессиональный язык программирования Gauss

Gauss (http://www.aptech.com) ориентирован на решение задач эконометрического анализа. Необходимость в программировании возникает, например, в случае, когда эконометрист пользуется нестандартными эконометрическими методами, которые не реализованы в статистических пакетах. Гаусс - излюбленная программа эконометристовтеоретиков. Ссылки, связанные с этим пакетом и домашние задания с использованием пакета можно найти в Интернете. Одно из удобств этого языка программирования заключается в том, что переменная в нем по умолчанию является не числом, как в обычных языках, а матрицей. Например, для расчета оценки по МНК в Гауссе вы просто пишете знакомую формулу: b=INV(X'X)X'Y, и ответ готов! Для Гаусса существует обширная библиотека подпрограмм. Отрицательная сторона пакета - неразвитая диагностика ошибок.

#### Пакет анализа SPSS

SPSS (http://www.spss.com/products/) - пакет анализа с развитым оконным интерфейсом и красивой графикой, особенно популярный среди социологов и маркетологов. Пакет ориентирован, главным образом, на анализ пространственных данных и на кластерный анализ. Удобной особенностью пакета является возможность написания программ. Однако встроенные модели и тесты для пространственных данных и для временных рядов заметно отстают от развития науки. Компания SPSS явно отдает предпочтение развитию качества графики перед развитием статистических возможностей пакета, что делает пакет идеальным для целей маркетинга, но малопривлекательным для современных эконометрических исследований.

51

**OF TABLIE HIME** 

#### **Диалоговый пакет Statistica**

**IOHHOLU** 

[Statistica](http://www.statsoft.com/) (*http://www.statsoft.com*) – наиболее простой диалоговый пакет, позволяющий производить некоторые эконометрические расчеты с пространственными данными. Может быть полезен при начальном знакомстве с эконометрикой. Программа имеет удобный интерфейс. На сайте разработчика доступна студенческая версия программы.

#### **Пакет для эконометрического моделирования PcGive**

[PcGive](http://hicks.nuff.ox.ac.uk/Users/Doornik/Index.html) (*http://hicks.nuff.ox.ac.uk/Users/Doornik/Index.html*) – диалоговый пакет эконометрического моделирования. Позволяет проводить различные процедуры оценки и тесты, от метода наименьших квадратов до коинтеграционного анализа данных и оценки моделей одновременных уравнений. На сайте разработчика доступна студенческая версия программы.

**ЗАКРЫТЬ** 

**OF TABLIE HIME** 

## Глоссарий

**Автокорреляция ошибок** [serial correlation] – условие  $E(\varepsilon_i, \varepsilon_j) = 0$ при  $i \neq j$  указывает на некоррелированность: ошибок для разных наблюдений.

Альтернативная гипотеза – гипотеза  $H_1$ , которая будет приниматься, если отклоняется основная гипотеза  $H_0$ .

**Аспект** [aspect] – точка зрения, с которой рассматривается какоелибо явление, понятие, перспектива.

Аудит - деятельность, заключающаяся в независимой проверке финансового состояния организаций и индивидуальных предпринимателей (финансовой отчётности, бухгалтерского учета).

**Бизнес-циклы** [business-cycles] – определенный режим последовательно протекающих процессов - рост ВВП сменяется спадом, за которым снова следует рост.

Вариабельность - изменчивость.

**OHHOLU** 

**ВВП** [gross domestic product, GDP] – валовый внутренний продукт, макроэкономический показатель, позволяющий судить об эффективности экономики в стране.

Верификация - проверка, эмпирическое подтверждение положений науки путем сопоставления их с наблюдаемыми объектами, реальными данными, экспериментом.

**Временные ряды** [time-series data] – данные рассматриваются как временные ряды в том случае, когда имеются наблюдения по одному объекту за ряд последовательных моментов (периодов) времени.

Выборка [sample] - часть совокупности экономических показателей, отобранных для изучения, чтобы сделать заключение для всей совокупности.

 $\Gamma$ омоскедастичность [homoscedasticity] - условие независимости дисперсии ошибки от номера наблюдения (или от регрессора  $x_i$ ):

 $E(\varepsilon_i^2) = V(\varepsilon_i) = \sigma^2$ ,  $i = 1, \ldots, n$ .

 $\Gamma$ етероскедастичность [heteroscedasticity] - это, когда условие независимости дисперсии ошибки от номера наблюдения (или от регрессора  $x_i$ ):  $E(\varepsilon_i^2) = V(\varepsilon_i) = \sigma^2$ .  $i = 1, ..., n$ , не выполняется.

Данные пространственного типа [cross-sectional data] –  $\cos$ овокупность различных объектов в определенный момент (период) времени.

Дисперсия [variance] - статистическая характеристика, которая характеризует степень разброса случайной величины вокруг ее среднего значения.

**ЗАКРЫТЬ** 

 $\overline{\text{OTAB}}$  and  $\overline{\text{SC}}$ 

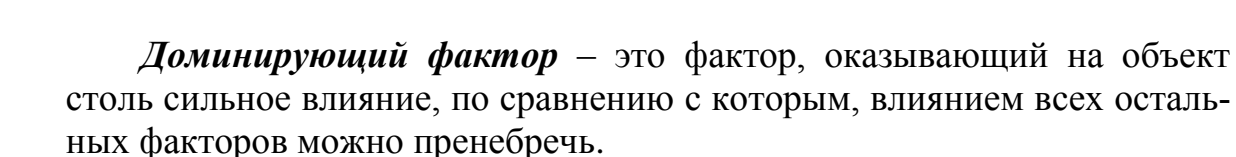

Иррационально - не разумно, алогично.

**ANHATA** 

Качество подгонки - степень соответствия реальных данных и теоретических значений, полученных из уравнения регрессии.

 $\overline{k}$ оинтеграционные модели [cointegrated model] – модели нестационарных процессов, линейная комбинация которых стационарна.

Концепции [conception] – определенные способы понимания, трактовки каких-либо явлений.

Коэффициент детерминации [coefficient of determination] – Величина коэффициента детерминации  $R^2$  служит одним из критериев оценки качества линейной модели. Изменяется в пределах от 0 до 1. Чем ближе его значение к 1, тем лучше качество модели.

**Коэффициент корреляции** [correlation coefficient] – характеризует степень связи между двумя переменными. Изменяется в пределах от -1 до 1. Чем ближе его значение по модулю к 1, тем теснее связь.

Коэффициент регрессии - коэффициент при факторе в уравнении регрессии, показывает, на сколько единиц изменится результат при изменении фактора на единицу [coefficient of regression].

Коэффициент эластичности - величина коэффициента b показывает, на сколько процентов изменится в среднем результат, если фактор изменится на 1 %. Входит, как показатель степени, в очень широко используемую в экономике степенную функцию  $y = ax^b$  ε.

Ликвидность - мобильность (способность к быстрому передвижению) активов банков, предприятий, фирм, обеспечивающая своевременную оплату их обязательств.

Маркетинг - предполагает исследование рынка, взглядов и вкусов потенциальных покупателей. Он позволяет определить, кто именно будет Вашим покупателем и предсказывает его возможные действия.

Memod наименьших квадратов (МНК) [Ordinary Least Squares method] - наиболее распространенный метод оценки параметров регрессии.

Многофакторная модель [multiple regression model] - регрессионная модель в которой более одного фактора (модель множественной регрессии).

Монетаристы - сторонники теории, согласно которой определяющую роль в экономическом процессе играет количество денег в обращении и связь между денежной массой и товарной.

**Мультиколлинеарность** [multicollinearity] - это наличие тесной корреляционной связи между двумя или более факторами.

54

ЗАКРЫТЬ Ж

Несмещенность - несмещенность оценки означает, что при ее использовании мы не получаем систематической ошибки, и только при наличии этого свойства оценки могут иметь практическую значимость.

**ANHATA** 

**Нулевая гипотеза** – гипотеза  $H_0$ , подлежащая проверке, называется нулевой (основной).

Олигополия - одна из форм господства монополий, когда несколько крупных конкурирующих фирм монополизируют производство и сбыт основной массы продукции в отрасли.

 $OMHK -$  обобщенный метод наименьших квадратов [generalized least squares estimation]. Используется для оценки параметров в уравнениях регрессии при наличии гетероскедастичности и автокорреляции ошибок.

Оценки параметров - значения коэффициентов в уравнении регрессии, рассчитанные МНК или каким-либо другим методом.

Полная коллинеарность [fullicollinearity] - имеет место, когда один из столбцов матрицы  $X$  есть линейная комбинация остальных столбнов.

Прогнозирование [forecast] - система научных исследований о возможных направлениях будущего развития экономики и отдельных ее сфер. В эконометрике - прогноз с использованием эконометрических моделей и статистическая оценка качества этого прогноза.

Регрессор - независимая объясняющая переменная, входящая в правую часть уравнения регрессии.

Рентабельность [profit] - показатель экономической эффективности производства на предприятиях, в отраслях и народном хозяйстве в целом.

*Спецификация модели* [model specification] - это формулировка математической модели, т.е. вводятся символические обозначения для учитываемых характеристик экономического объекта и формализуются взаимосвязи между ними.

Стандартная ошибка - статистическая характеристика, которая рассчитывается для оценки качества расчета параметров регрессии и уравнения в целом (прил. 1).

Стандартное отклонение [standard deviance - Std.Dev.] - статистическая характеристика, которая рассчитывается для оценки качества расчета параметров регрессии и уравнения в целом (прил. 1).

Стандартные ошибки в форме Уайта [White standard errors] – состоятельные стандартные ошибки при наличии гетероскедастичности.

Стандартные ошибки в форме Невье-Веста [Newey-West standard errors] - состоятельные стандартные ошибки с учетом гетероскедастичности и автокорреляции.

55

ЗАКРЫТЬ Ж

 $\overline{\text{OTAB}}$  and  $\overline{\text{SC}}$ 

Стационарность временного ряда - (в широком смысле) состоит в том, что среднее, дисперсия и ковариации  $v_t$  не зависят от момента времени $t$ .

**ANHATA** 

*Cmamucmuческие методы* [statistical methods] – методы, использующие элементы теории вероятностей и математической статистики для оценивания параметров на основании наблюдений и проверки статистических гипотез.

Стратегии [strategics] - охватывают вопросы теории и практики ведении экономической политики в целом.

Состоятельность - состоятельность оценки гарантирует приближение оценки к истинному значению (т.е. увеличение их точности) при увеличении объема выборки.

Специалисты по конъюнктуре - специалисты, анализирующие ситуацию, складывающуюся на рынке, характеризуемую уровнями спроса и предложения, ценами, объемами продаж.

*t-критерий Стьюдента - статистический критерий. Используется* для оценки значимости оценок параметров уравнения регрессии.

Фактор - независимая объясняющая переменная, входящая в правую часть уравнения регрессии.

F-критерий Фишера - статистический критерий. Используется для оценки значимости уравнения регрессии.

**Цикличность экономики** [cycle of economics] – т.е. повторение через определенные промежутки времени тенденций и признаков наиболее характерных экономических показателей.

Число степеней свободы - величина, связанная с объемом выборки и и количеством определяемых параметров регрессии к. Число степеней свободы  $p = (n - k)$ .

Эконометрика [econometrica] - наиболее общим является определение: эконометрика - это наука, которая дает количественное выражение взаимосвязей экономических явлений и процессов.

Эмпирические данные [empiric data] - реальные данные или наблюдения, т.е. последовательности, полученные каким-либо способом.

Эффективность - эффективная оценка является наилучшей в смысле минимума среднеквадратичного отклонения.

**OF TABLIE HIME** 

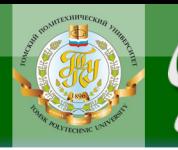

Учебное издание

## **ЭКОНОМЕТРИКА**

Методические указания и индивидуальные задания

*Составитель* ДОЛМАТОВА Ольга Георгиевна

Рецензент *кандидат экономических наук, доцент кафедры ИГСТ ЭКОН Ж.А. Ермушко*

*Компьютерная верстка М.В. Ветрова*

Подписано к печати Формат 60х84/16. Бумага «Снегурочка». Печать XEROX. Усл.печ.л. Уч.-изд.л. Заказ . Тираж экз.

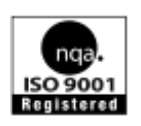

Национальный исследовательский Томский политехнический университет Система менеджмента качества Издательства Томского политехнического университета сертифицирована NATIONAL QUALITY ASSURANCE по стандарту BS EN ISO 9001:2008

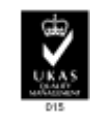

**ОГЛАВЛЕНИЕ Ж** 

ЗАКРЫТЬ Х

изаательство Ути 634050, г. Томск, пр. Ленина, 30 Тел./факс: 8(3822)56-35-35, [www.tpu.ru](http://www.tpu.ru/)